Київський університет імені Бориса Грінченка

Факультет інформаційних технологій та математики Кафедра комп'ютерних наук

# МЕТОДИЧНІ РЕКОМЕНДАЦІЇ

до виконання та захисту кваліфікаційної роботи бакалавра для студентів спеціальності 122 Комп'ютерні науки

Машкіна І.В., Носенко Т.І., Іваніченко Є.В., Яскевич В.О. Методичні рекомендації до виконання і захисту кваліфікаційної роботи бакалавра спеціальностей 122 Комп'ютерні науки для здобувачів вищої освіти денної форми навчання. Київ, 2023. 37 с.

Наведені вимоги до підготовки, виконання та захисту кваліфікаційної роботи бакалавра, надано описи об'єктів вивчення та діяльності бакалаврів спеціальності Комп'ютерні науки, надано пояснення щодо видів випускних робіт, викладені рекомендації щодо змісту та структури робіт, вимоги до оформлення пояснювальної записки; порядок підготовки та орієнтовні терміни представлення робіт, наведені необхідні зразки і додатки.

*Рекомендовано*

*Вченою радою Факультету інформаційних технологій та математики Київського університету імені Бориса Грінченка (протокол № 7 від 20 вересня 2023 року)*

## ЗМІСТ

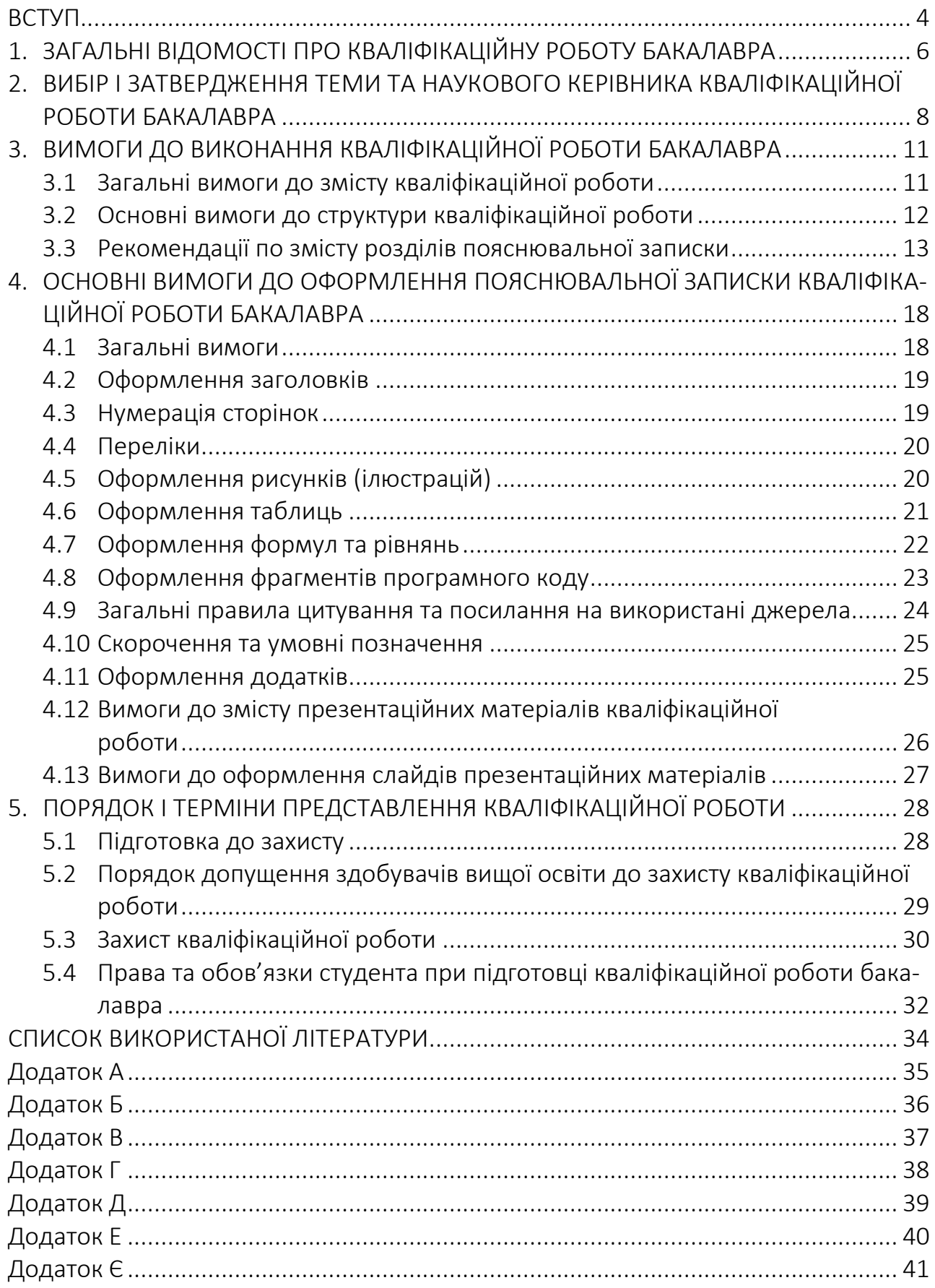

### ВСТУП

Виконання випускної кваліфікаційної роботи бакалавра є завершальним етапом освітньої програми, ефективною формою перевірки знань студента, його творчої і практичної підготовленості до практичної та аналітичної роботи, важливим засобом доведення досягнутого фахового рівня в обраній галузі знань.

Згідно зі Стандартом вищої освіти спеціальності 122 Комп'ютерні науки та освітньо-професійною програмою 122.00.01 Інформатика підготовки студентів за цією спеціальністю в Університеті Грінченка [1, 2], об'єктами вивчення та (або) діяльності бакалавра з комп'ютерних наук є:

- математичні, інформаційні, імітаційні моделі реальних явищ, об'єктів, систем і процесів;
- моделі подання даних і знань;
- моделі, методи і технології отримання, зберігання, обробки, передачі і використання інформації;
- теорія, аналіз, розробка, оцінка ефективності, реалізація алгоритмів;
- методи та алгоритми оперативного багатовимірного й інтелектуального аналізу даних і прийняття рішень;
- високопродуктивні обчислення, у тому числі паралельні обчислення та великі дані;
- системний аналіз об'єктів і процесів комп'ютеризації;
- моделі предметних областей і методи побудови інтелектуальних систем, заснованих на знаннях і технологіях прийняття рішень;
- методи та алгоритми розпізнавання сенсорних сигналів, звуків, зображень і образів;
- математичне забезпечення автоматизованих систем обробки інформації й управління, та інформаційної підтримки життєвого циклу промислових виробів, програмних систем і комплексів, систем підтримки прийняття рішень;
- математичне і програмне забезпечення процесу автоматизації проектних робіт, технології візуалізації даних;
- лінгвістичне, інформаційне і програмне забезпечення систем різного призначення.

За сутністю кваліфікаційна робота рівня підготовки «бакалавр» є підсумковою кваліфікаційною роботою, в якій вирішено актуальне завдання, що безпосередньо стосується об'єктів професійної діяльності, визначених вище. Вона відіграє роль кваліфікаційного документу, на підставі якого Екзаменаційна комісія (ЕК) визначає рівень кваліфікації випускника, оволодіння ним теоретичними знаннями, навичками професійної діяльності при вирішенні конкретних задач у галузі.

### Мета кваліфікаційної роботи бакалавра:

- поглибити, систематизувати та закріпити знання, отримані протягом всього процесу навчання;
- розвинути вміння вести науковий пошук, узагальнювати різні методичні підходи та концепції, чітко аргументувати власну точку зору з задачі, що досліджується;
- виявити здібності підбирати, систематизувати та аналізувати необхідну інформацію про функціонування об'єкту дослідження;
- закріпити володіння системним підходом, сучасною методологією, інструментарієм і технологічними прийомами обґрунтування проектних рішень;
- здобути і поглибити навички роботи з науковими, методичними, законодавчими та інструктивними матеріалами;
- виявити ступінь підготовки випускника до самостійної роботи в умовах сучасного виробництва.

Методичні вказівки призвані допомогти студентам спеціальності 122 Комп'ютерні науки підготувати, оформити та представити до захисту кваліфікаційну роботу, а також викладачам для організації керівництва кваліфікаційними роботами бакалаврів.

## 1 ЗАГАЛЬНІ ВІДОМОСТІ ПРО КВАЛІФІКАЦІЙНУ РОБОТУ БАКАЛАВРА

Кваліфікаційна робота бакалавра відповідно до навчального плану освітньо-професійної програми Інформатика Київського університету імені Бориса Грінченка першого (бакалаврського) рівня вищої освіти виконується та захищається здобувачами вищої освіти наприкінці четвертого року навчання. Після успішного захисту роботи здобувачу вищої освіти присвоюється ступінь бакалавра за спеціальністю 122 Комп'ютерні науки і видається диплом бакалавра комп'ютерних наук.

*Кваліфікаційна робота* — робота, що виконується на завершальному етапі навчання та призначена для об'єктивного контролю ступеня сформованості умінь розв'язувати типові завдання діяльності, які, в основному, віднесені до науковотехнічної, проєктно-конструкторської та інженерної діяльності. Кваліфікаційні роботи (проєкти), як правило, передбачають синтез об'єкта, фізичного або ідеального, – системи в широкому значенні, пристрою, технологічного процесу, комп'ютерної програми тощо, який оптимально відповідає вимогам завдання кваліфікаційної роботи.

Кваліфікаційна робота припускає вирішення здобувачем вищої освіти завдань, що вимагають певних знань і професійних навичок відповідно до вимог освітньо-професійної програми базової вищої освіти.

Весь процес підготовки і захисту роботи складається з послідовних етапів (табл.1.1):

- i. вибір теми й узгодження її з науковим керівником;
- ii. підбір літератури;
- iii. вивчення вимог до оформлення роботи;
- iv. вивчення обраної літератури та науково-технічної документації;
- v. виконання роботи (проєкту);
- vi. написання пояснювальної записки;
- vii. розроблення тез доповіді для захисту;
- viii. захист роботи.

Таблиця 1.1

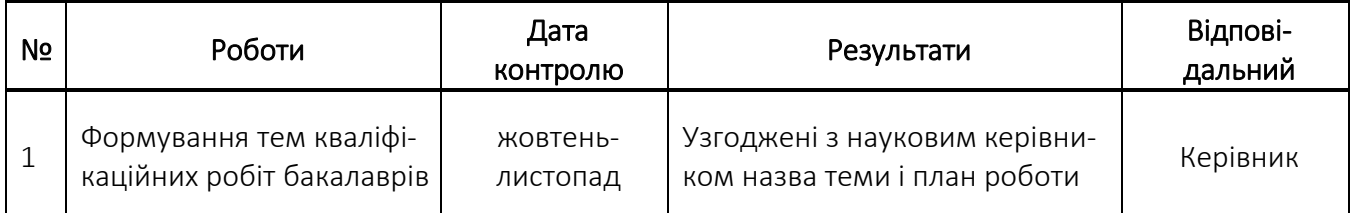

#### Графік підготовки кваліфікаційної роботи бакалавра

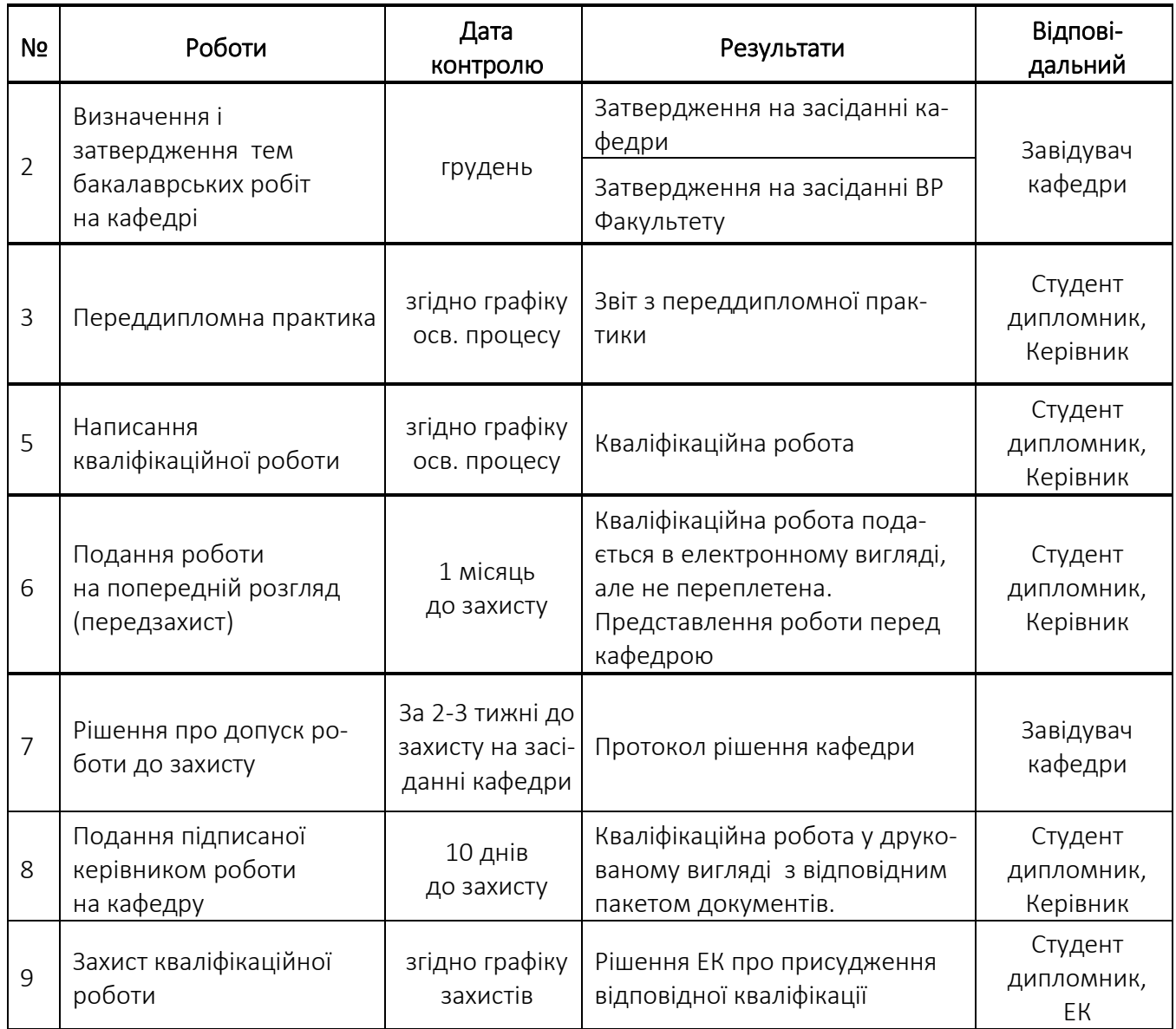

## 2 ВИБІР ТЕМИ І ПРИЗНАЧЕННЯ НАУКОВОГО КЕРІВНИКА КВАЛІФІКАЦІЙНОЇ РОБОТИ БАКАЛАВРА

Підготовка до виконання кваліфікаційної роботи бакалавра повинна починатись на семінарських і практичних заняттях під час обговорення відповідних проблем та на індивідуальних і групових консультаціях з викладачами.

У процесі формування теми кваліфікаційної роботи здобувач вищої освіти повинен враховувати вимоги Стандарту освіти та освітньо-професійної програми, а також тематику досліджень науково-педагогічних керівників випускової кафедри (комп'ютерних наук). Здобувач вищої освіти може запропонувати власний варіант теми, орієнтуючись на майбутнє місце роботи та дотримуючись професійної спрямованості фахової підготовки.

Теми кваліфікаційних проектів повинні:

- 1) Відповідати вимогам Стандарту вищої освіти [1] та відповідати предметній області спеціальності 122 Комп'ютерні науки.
- 2) Узгоджуватись із практичними потребами галузі інформаційних технологій.
- 3) Будуватися на фактичному матеріалі науково-дослідної роботи, замовленнях, рекомендаціях промислових підприємств.
- 4) Бути актуальними і мати практичну значимість.

Тема кваліфікаційної роботи має бути сформульована у формі назви проду-

кту, що буде створений в процесі її виконання, в називному відмінку. Наприклад:

- «Локальна комп'ютерна мережа транспортного підприємства»;
- − «Мікропроцесорна система на основі сигнального процесора»;
- − «Мобільний додаток для власників тварин».

При формулюванні теми кваліфікаційної роботи:

- 1) не допускається застосування невизначених формулювань оскільки результатом випускної роботи є конкретний продукт;
- 2) не допускається включення до назви теми кваліфікаційної роботи будь-яких кількісних даних. Вони зазначаються в завданні на її виконання.

Тема кожної роботи затверджується на засіданні випускової кафедри та Вченої ради Факультету на початку терміну виконання кваліфікаційної роботи.

Кваліфікаційні роботи бакалавра можуть мати комплексний характер з участю двох-трьох здобувачів. Комплексне завдання повинно складатися із кількох розділів, які мають самостійне значення, але спрямовані на рішення загальної задачі в цілому. Обсяг і вимоги до завдань наведені в Розділі 3.

Зміни тем кваліфікаційної роботи допускаються лише у виняткових випадках з відповідним обґрунтуванням, погоджуються з науковим керівником та затверджуються на засіданнях кафедри і факультету. При зміні теми роботи здобувач вищої освіти подає заяву про зміну теми не пізніше, ніж за два місяці до захисту.

Випускова кафедра призначає науковими керівниками кваліфікаційних робіт досвідчених викладачів відповідно до їх планового розподілу навантаження. Кафедра має право призначити науковим керівником іншу особу, ніж та, що вказана в заяві студента на затвердження теми. Для якісного виконання окремих розділів можна залучати як консультантів співробітників інших кафедр та університетських відділів, науково-дослідних інститутів або підприємств.

Обов'язки наукового керівника:

- − розроблення тем кваліфікаційних робіт, подання їх до затвердження на засідання кафедри;
- складання завдання на виконання роботи;
- − надання здобувачу необхідних пояснень за обраною темою;
- − допомога здобувачу в складанні календарного плану виконання роботи;
- − надання рекомендацій щодо опрацювання необхідної літератури, довідкових матеріалів, наукових видань тощо;
- консультаційна допомога здобувачу в процесі виконання роботи;
- − контроль за реалізацією календарного плану виконання роботи;
- − перевірка виконаної роботи (частинами і в цілому);
- − складання відгуку про хід та результати кваліфікаційної роботи;
- − підготовка здобувача до захисту, організація попереднього захисту.

Відгук керівника складається у довільній формі (шаблон – див. в Додатку Е). Основні питання, які повинні бути висвітлені при написанні відгуку науковим керівником:

- − короткий зміст кваліфікаційної роботи (за всіма розділами);
- − актуальність теми і практична значущість кваліфікаційної роботи;
- − обґрунтованість і цінність отриманих результатів;
- − рівень підготовки здобувача, ступінь самостійності в написанні кваліфікаційної роботи;
- − використані здобувачем сучасні досягнення науки, техніки і виробництва;
- − оцінка якості виконання текстової і графічної частини роботи;
- − висновок про допуск до захисту.

Конкретну оцінку роботи науковий керівник у відгуку не ставить.

У ході проведення консультацій з науковим керівником здобувач вищої освіти повинен чітко встановити, що саме зазнає критики (окремі пропозиції, методологія, композиція роботи, мова і стиль або щось інше) і що потрібно зробити, щоб виправити недоліки. Після розгляду роботи науковим керівником здобувачеві належить доопрацювати матеріал з урахуванням відзначених зауважень.

Протягом 7-го семестру студенти вивчають напрямки досліджень, що є визначальним при виборі теми кваліфікаційної роботи. У 8-му семестрі керівник видає студенту завдання на виконання кваліфікаційного проекту (роботи), затверджене завідувачем кафедри, і календарний план-графік його виконання, рекомендує необхідну літературу, довідковий матеріал тощо. Студент звітує про виконання завдання перед своїм керівником у встановлений термін.

Початком роботи над кваліфікаційною роботою вважається дата офіційного оформлення аркуша завдання (Додаток Б), у якому визначені тема роботи, вихідні дані, обсяг пояснювальної записки за змістом та об'єм ілюстративного матеріалу. В аркуші завдання встановлюється орієнтовний графік виконання роботи (календарний план). Завдання має бути підписане керівником роботи та його виконавцем.

Робота над кваліфікаційною роботою починається в період виробничої практики тривалістю три навчальних тижня у 7 семестрі та три навчальних тижня 8 семестру і закінчується у період переддипломної практики (три навчальні тижні) та написання бакалаврської роботи (три навчальні тижні), відповідно з графіком навчального процесу.

## 3 ВИМОГИ ДО ВИКОНАННЯ КВАЛІФІКАЦІЙНОЇ РОБОТИ

#### 3.1 Загальні вимоги до змісту кваліфікаційної роботи

У кваліфікаційній роботі бакалавра розглядаються питання проєктування (модернізації) окремих елементів технічних або програмних систем з метою забезпечення або поліпшення їх структурно-функціональних і техніко-економічних характеристик відповідно з технічним завданням. Кваліфікаційна робота цього типу складається із пояснювальної записки і графічного матеріалу (креслень, плакатів, комп'ютерної презентації тощо).

Проєктне рішення в цілому доводиться до рівня структурної схеми системи (для апаратної, програмно-апаратної або програмної розробки), схем алгоритмів функціонування системи або підсистем на високому рівні, опису протоколів, форматів даних, опису сценаріїв діалогу з системою або її функціонування, діаграм класів або модулів (для програмної розробки). Допускається більш детальна реалізація окремих частин системи (але тільки меншої частини) до рівня функціональних (принципових) схем, детальних схем алгоритмів, програмної реалізації, реалізації інтерфейсу користувача. Питання проєктування пристрою, повну апаратну або програмну реалізацію і підготовку повної документації, вирішення питань забезпечення надійності та інше рекомендується відкласти до виконання магістерської роботи.

Робота повинна містити математичний апарат (крім загальновідомих формул, що приводяться в теоретичній частині), проте у ряді випадків натомість може бути представлена модель реалізації (програмна, візуальна, імітаційна та інша).

Для кваліфікаційної роботи бакалавра необхідно чітко сформулювати постановку задачі дослідження, привести необхідний математичний апарат, або опис інших методів досліджень, що використовуються, власні розробки (моделі, алгоритми, математичний апарат, методика досліджень та ін.), детальний аналіз результатів першого етапу досліджень і постановку задачі на подальші етапи. Результатом досліджень можуть бути розроблені алгоритми, порівняльні графіки, таблиці, методика досліджень, структурні схеми та інше.

У кожній роботі, крім постановки задачі, опису відомих загальних технічних відомостей і отриманих результатів (програми, структури пристроїв, моделі), повинен міститися опис виконаних етапів процесу проєктування (розгорнута постановка задачі, аналіз аналогів, обмежень і вимог, аналіз різних проектних рішень на різних етапах, обґрунтування вибору тих або інших рішень). Цьому повинно бути присвячено не менше 30% пояснювальної записки.

У кваліфікаційній роботі повинні бути представлені результати самостійних досліджень в рамках розглянутої загальної проблеми. Відсутність в роботі власного аналізу, тобто приведення тільки довідкових й інших відомих матеріалів, є істотним недоліком роботи.

### 3.2 Основні вимоги до структури кваліфікаційної роботи

Кваліфікаційна робота бакалавра повинна продемонструвати вміння автора науково, стисло, логічно, аргументовано та філологічно коректно викладати матеріал. Бажаною для захисту є апробація результатів роботи на наукових семінарах, конференціях, симпозіумах і т. ін., а також публікування результатів у фахових виданнях. При написанні кваліфікаційної роботи бакалавра здобувач повинен обов'язково посилатися на джерела, з яких використав матеріали або окремі результати.

Структура кваліфікаційної роботи бакалавра визначається наступними компонентами:

- − титульний аркуш;
- − завдання (готується науковим керівником);
- − реферат;
- − зміст;
- − скорочення та умовні позначення (за потреби);
- − вступ;
- − основна частина роботи;
- − висновки;
- − список використаних джерел (не менше 30);
- − додатки (за потреби);
- − комп'ютерна презентація, демонстраційний варіант розробленого програмного продукту та інші ілюстративні матеріали.

Рекомендований обсяг пояснювальної записки — до 60 ст. (без додатків, див. табл. 3.1). У додатках можуть наводитись: тексти програм, програмні документи, об'ємні результати моделювання (таблиці, графіки тощо), види екранів програми та інші документи.

#### Таблиця 3.1

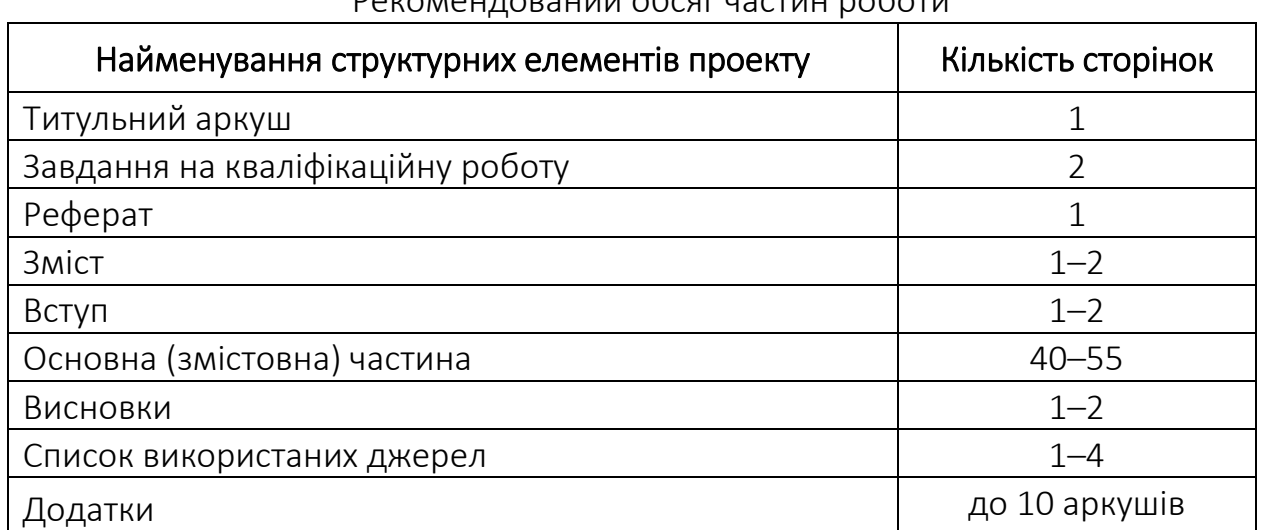

### Рекомендований обсяг частин роботи

Роботу подають у вигляді спеціально підготовленого рукопису в твердому переплетенні. Оформлення роботи повинно відповідати вимогам до звітів з науково-дослідних робіт [4]. Графічний матеріал оформлюється згідно з Державними стандартами, якщо приводяться стандартизовані документи (схеми) або за вимогами, наведеними в пункті 4.1, якщо приводяться нестандартний графічний матеріал або комп'ютерна презентація.

Контроль за правильністю оформлення роботи здійснює керівник.

### 3.3 Рекомендації по змісту розділів пояснювальної записки

### 3.3.1 Титульна сторінка

Титульна сторінка кваліфікаційної роботи містить:

- − найменування закладу, де виконана кваліфікаційна робота бакалавра, структурного підрозділу (факультету) та випускової кафедри;
- відмітка про допуск до захисту завідувача випускової кафедри;
- − класифікація роботи із зазначенням освітнього ступеню, на який претендує здобувач;
- − шифр і найменування спеціальності, шифр і найменування освітньої програми;
- − тема роботи;
- − прізвище, ім'я, по батькові виконавця, його група;
- − прізвище, ім'я, по батькові, посада, науковий ступінь та вчене звання наукового керівника;
- − місто, рік.

Зразок оформлення титульної сторінки наведено в Додатку А.

### 3.3.2 Завдання на кваліфікаційну роботу

Завдання на кваліфікаційну роботу містить:

- − назву закладу вищої освіти, факультету та кафедри, де виконувалася робота;
- − зазначення освітнього рівня;
- − шифр і найменування спеціальності, шифр і найменування освітньої програми;
- − відмітку про затвердження завдання на виконання кваліфікаційної роботи бакалавра завідувачем випускової кафедри;
- завдання на виконання кваліфікаційної роботи бакалавра: прізвище, ім'я, по батькові студента, тема роботи, термін виконання у відповідності з графіком навчального процесу, вихідні дані, зміст пояснювальної записки (перелік питань, що підлягають розробці).

Завдання на виконання роботи видається науковим керівником до початку переддипломної практики.

Зразок оформлення завдання наведено в Додатку Б.

Титульний аркуш і лист завдання повинні бути повністю оформлені і підписані претендентом, керівником роботи та затверджені завідувачем кафедри, дозволяється електронне факсиміле підписів. Назва теми роботи на титульному аркуші і на листі завдання повинна збігатися з назвою теми, затвердженої Вченою радою факультету.

### 3.3.3 Календарний план

Календарний план виконання кваліфікаційної роботи бакалавра містить:

- − етапи виконання, термін виконання, примітка (відмітка про виконання);
- − підпис здобувача, який виконує кваліфікаційну роботу, керівника та дата.

Календарний план складає здобувач спільно з науковим керівником і затверджує завідувач випускової кафедри.

Зразок оформлення календарного плану наведено в Додатку В.

### 3.3.4 Реферат

Реферат повинен відображати інформацію, представлену в кваліфікаційній роботі бакалавра в такій послідовності:

- відомості про обсяг роботи, кількість ілюстрацій, таблиць, додатків, кількість джерел за переліком посилань;
- − актуальність теми роботи;
- − об'єкт та предмет дослідження;
- − мета та завдання роботи;
- − висновки;
- − рекомендації по використанню результатів роботи;
- − пропозиції про можливі напрямки розвитку чи продовження виконаних досліджень;
- − перелік до 10 ключових слів (словосполучень), суттєвих для розкриття змісту роботи, надрукованих великими літерами у називному відмінку в рядок, через коми.

Реферат рекомендується виконувати обсягом не більш, як 500 слів, на одній сторінці формату А4. Зразок оформлення реферату наведено в Додатку Г.

### 3.3.5 Зміст

Зміст містить послідовно назви та номери початкових сторінок усіх розділів, підрозділів та пунктів (якщо вони мають заголовок), в тому числі - вступу, висновків до розділів, загальних висновків, додатків, списку використаних джерел та ін.

Зразок оформлення змісту наведено в Додатку Д.

### 3.3.6 Перелік умовних позначень, символів, скорочень і термінів

Якщо в роботі вжита специфічна термінологія, а також використані маловідомі скорочення, нові символи, позначення та ін., то їх перелік може бути поданий в роботі у вигляді окремого списку, який розміщують перед вступом. Пе-

релік подається у вигляді таблиці з двома стовпцями, в яких ліворуч за алфавітом наводять умовні позначення, скорочення і т. п., а праворуч — їх детальну розшифровку.

Якщо в роботі спеціальні терміни, скорочення, символи, позначення і т. ін. повторюються менше трьох разів, то перелік не складають, а розшифровку наводять у тексті при першому згадуванні.

### 3.3.7 Вступ

Розкриває сутність і стан наукової проблеми та її значущість (актуальність), підстави і вихідні дані для розробки теми, обґрунтування необхідності проведення дослідження.

У вступі стисло викладаються:

- − оцінка сучасного стану проблеми на основі аналізу вітчизняної i зарубіжної науково-технічної літератури (монографії, підручники, наукові статті, матеріали конференцій, препринти тощо) i патентного пошуку із зазначенням практично вирішених задач, існуючих прогалин знань у даній предметній галузі, провідних фірм i вчених та спеціалістів у даній галузі;
- − актуальність роботи на основі критичного аналізу та порівняння з відомими вирішеннями проблеми;
- − мета роботи і завдання. Мету дослідження формулюють одним реченням. Щоб досягти поставленої мети, треба розв'язати декілька (як правило, 3–5) завдань. Мета і завдання взаємопов'язані між собою і розкривають тему дослідження;
- − об'єкт дослідження це процес або явище, що породжує проблемну ситуацію й обраний для вивчення;
- − предмет дослідження особливості, умови, фактори, форми, аспекти розвитку досліджуваного процесу або явища. Саме на предмет дослідження спрямована основна увага, оскільки він визначає тему роботи;
- − методи дослідження перелік методів, якими будуть вирішуватися кожне завдання дослідження;
- − практичне значення одержаних результатів рекомендація щодо можливого використання результатів кваліфікаційної роботи бакалавра;
- галузь застосування і, за наявністю, апробація результатів роботи у вигляді опублікованих доповідей на наукових семінарах, конференціях тощо.

### 3.3.8 Основна частина

Основна частина кваліфікаційної роботи складається з розділів, підрозділів, пунктів та підпунктів. В основній частині роботи повинні бути викладені відомості про дослідження, які є необхідними i достатніми для розкриття суті даної роботи.

Розділ 1. Огляд літератури за темою і вибір напрямків досліджень. В огляді літератури визначаються основні етапи розвитку проблеми та ті питання, що залишились недостатньо вирішеними і які буде досліджувати студент. Загальний обсяг

огляду літератури повинен охоплювати щонайменше 30 джерел та не має перевищувати 30% обсягу основної частини роботи.

Розділ 2. Обґрунтування i вибір теоретичних та експериментальних методів дослідження для вирішення поставлених завдань; опис загальної методики проведення досліджень та обґрунтування достовірності результатів.

Розділ 3. Аналіз й узагальнення результатів дослідження; демонстрація вирішених завдань для досягнення мети, заявленої у вступі; практичні рекомендації. Кожний розділ починається з нової сторінки.

У кінці кожного розділу формулюються висновки із стислим викладенням наведених у розділі наукових і практичних результатів.

Висновки. У висновках до роботи викладають найбільш важливі отримані результати, які повинні містити формулювання розв'язаних завдань, їх відповідність меті та значення для практики. Розкривають методи вирішення поставленої в роботі проблеми (завдання), її практичний аналіз, порівняння з відомими розв'язаннями, наголошують на якісних і кількісних показниках здобутих результатів, обґрунтовують їх достовірність, наводять оцінку одержаних результатів роботи або її окремого етапу (негативних також). За обґрунтованість висновків несе відповідальність тільки сам автор.

Обсяг висновків кваліфікаційної роботи — до 2 сторінок.

### 3.3.9 Список використаних джерел

Список використаних джерел оформлюється згідно ДСТУ 8302:2015, розміщується, починаючи з нової сторінки, і містить у собі тільки ті книги, підручники, навчальні посібники, статті тощо, що були використані під час виконання роботи та на які є посилання [5]. Посилання в тексті подаються у квадратних дужках, в яких проставляється номер, під яким джерело значиться в переліку посилань. Приклади бібліографічного опису посилань наведено в Додатку Ж.

### 3.3.10 Додатки

Додатки є необов'язковим елементом структури кваліфікаційної роботи. До додатків доцільно включати допоміжний матеріал, необхідний для повноти сприйняття роботи: фрагменти програмного коду, схеми, акти впровадження результатів дослідження; додаткові ілюстрації або таблиці; специфікації; проміжні математичні доведення; інші матеріали, які за великим обсягом або формою подання не можуть бути внесені в основну частину.

Додатки позначаються послідовно великими літерами українського алфавіту, наприклад, «Додаток Б». Кожен додаток розміщується з нової сторінки.

### 3.4 Академічна доброчесність

Академічна доброчесність - сукупність етичних принципів та визначених Законами України "Про освіту", «Про вищу освіту» та іншими законами України правил, якими мають керуватися учасники освітнього процесу під час навчання, викладання та провадження наукової (творчої) діяльності з метою забезпечення довіри до результатів навчання та/або наукових (творчих) досягнень.

Основні вимоги щодо дотримання академічної доброчесності учасниками освітнього процесу та наукової (творчої) діяльності Університету Грінченка під час навчання, викладання, реалізації досліджень визначає Положення про академічну доброчесність науково-педагогічних, наукових, педагогічних працівників та здобувачів вищої освіти Київського університету імені Бориса Грінченка [3].

Забезпечення дотримання академічної доброчесності здобувачами вищої освіти під час написання кваліфікаційної роботи, у тому числі відсутність академічного плагіату, фабрикації або фальсифікації результатів тощо – є обов'язковою вимогою до роботи та допуску її до захисту.

Відповідальність за забезпечення дотримання академічної доброчесності покладається на здобувача вищої освіти.

Контроль за дотриманням норм академічної доброчесності здобувачем при написанні ним кваліфікаційної роботи здійснює науковий керівник. У разі виявлення факту порушення академічної доброчесності науковий керівник зобов'язаний повідомити (у формі письмової заяви) про зазначений факт порушення завідувача кафедри та декана факультету.

Контроль за дотриманням норм академічної доброчесності здобувачем вищої освіти під час захисту кваліфікаційної роботи здійснює екзаменаційна комісія. У разі встановлення екзаменаційною комісією факту порушення академічної доброчесності під час захисту складається відповідний протокол із рішенням про оцінку "F".

## 4 ОСНОВНІ ВИМОГИ ДО ОФОРМЛЕННЯ ПОЯСНЮВАЛЬНОЇ ЗАПИСКИ КВА-ЛІФІКАЦІЙНОЇ РОБОТИ БАКАЛАВРА

### 4.1 Загальні вимоги

Робота подається у друкованому вигляді. Мова роботи — українська. Мова реферату — українська або англійська. Робота повинна відповідати вимогам ДСТУ 3008-2015 «Інформація та документація. Звіти у сфері науки і техніки. Структура та правила оформлювання» та ДСТУ ISO 5807:2016 «Обробляння інформації. Символи та угоди щодо документації стосовно даних, програм та системних блоксхем, схем мережевих програм та схем системних ресурсів» [4, 6]. Зразки оформлення окремих частин роботи наведені в Додатках.

Бібліографічний опис документів здійснюється за ДСТУ 8302:2015 «Інформація та документація. Бібліографічне посилання. Загальні вимоги та правила складання» [5]. Приклади оформлення наведено в Додатку Є.

Технічні вимоги до оформлення кваліфікаційної роботи надано у табл. 4.1.

### Таблиця 4.1

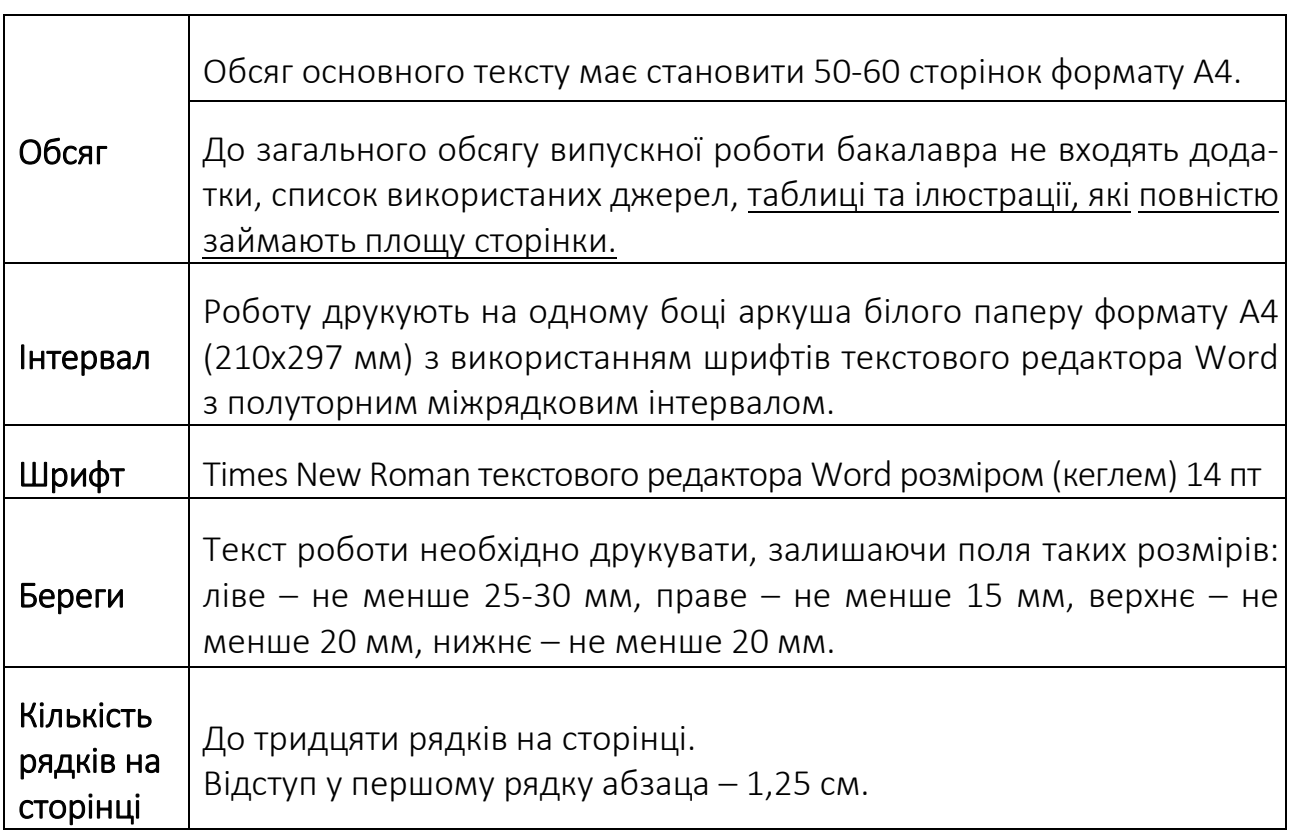

Основні технічні вимоги оформлення кваліфікаційної роботи

Прізвища, назви установ, організацій, фірм та інші власні назви у роботі наводять мовою оригіналу. Допускається транслітерувати власні назви і наводити назви організацій у перекладі, додаючи (при першій згадці) оригінальну назву.

#### 4.2 Оформлення заголовків

Текст роботи розбивається на розділи, підрозділи і пункти, які повинні мати порядкові номери арабськими цифрами. Розділи повинні мати порядкову нумерацію в межах викладення суті та означатися арабськими цифрами, наприклад, 1, 2, 3 і т.д. Після номера розділу крапку не ставлять. Назву розділу друкують великими літерами напівжирного написання по центру. Структурні елементи «РЕФЕ-РАТ», «ЗМІСТ», «ВСТУП», «ВИСНОВКИ», «СПИСОК ВИКОРИСТАНИХ ДЖЕРЕЛ» не нумерують, а їхні назви є заголовками структурних елементів.

Підрозділи повинні мати порядкову нумерацію в межах кожного розділу. Номер підрозділу складається з номера розділу і порядкового номера підрозділу, відокремлених крапкою. Після номера підрозділу *крапку не ставлять*, наприклад, 1.1, 1.2 і т.д.

Пункти повинні мати порядкову нумерацію в межах кожного підрозділу. Номер пункту складається з номера розділу, порядкового номера підрозділу та порядкового номера пункту, відокремлених крапкою. Після номера пункту крапку не ставлять, наприклад, 1.1.1, 1.1.2 і т.д. Номер підпункту складається з номера розділу, порядкового номера підрозділу, порядкового номера пункту і порядкового номера підпункту, відокремлених крапкою, наприклад, 1.1.1.1, 1.1.1.2, 1.1.1.3 і т.д. Після номера підпункту крапку не ставлять.

Заголовки підрозділів друкують маленькими літерами (крім першої великої) напівжирного написання з абзацного відступу. Крапку в кінці заголовка не ставлять. Якщо заголовок складається з двох або більше речень, їх розділяють крапкою. Заголовки пунктів друкують маленькими літерами (крім першої великої) з абзацного відступу в розрядці у підбір до тексту. В кінці заголовка, надрукованого в підбір до тексту, ставиться крапка.

Кожну структурну частину роботи (розділ) треба починати з нової сторінки. Не допускається розміщувати назву розділу, підрозділу, а також пункту і підпункту в нижній частині сторінки, якщо після неї розміщено тільки один рядок тексту.

Відстань між заголовком і подальшим чи попереднім текстом має бути не менше, ніж один рядок. Відстань між основами рядків заголовку, а також між двома заголовками приймають такою, як у тексті. Відстань між рядом тексту і таблицею, формулою або ілюстрацією, та після них повинна складати один рядок.

#### 4.3 Нумерація сторінок

Сторінки роботи слід нумерувати арабськими цифрами, дотримуючись наскрізної нумерації впродовж усього тексту роботи. Номер сторінки проставляють у правому верхньому куті сторінки без крапки в кінці.

Титульний аркуш включають до загальної нумерації сторінок роботи, але номер на ньому не ставлять. Номер сторінки проставляють на всіх сторінках, включаючи додатки при їх наявності, починаючи зі ЗМІСТУ.

Ілюстрації і таблиці, розміщені на окремих сторінках, включають до загальної нумерації сторінок.

### 4.4 Переліки

Переліки, за потреби, можуть бути наведені всередині пунктів або підпунктів. Перед переліком ставлять двокрапку.

Перед кожною позицією переліку слід ставити малу літеру української абетки з дужкою, або, не нумеруючи — дефіс (першій рівень деталізації).

Для подальшої деталізації переліку слід використовувати арабські цифри з дужкою (другий рівень деталізації). Приклад:

- а) топологія мережі;
- б) система контролю:
	- − функціональні зв'язки;
	- − інформаційні зразки;
- в) вузли керування.

Переліки першого рівня деталізації друкують малими літерами з абзацного відступу, другого рівня — відступом відносно місця розташування переліків першого рівня.

### 4.5 Оформлення рисунків (ілюстрацій)

Рисунки (ілюстрації) необхідно наводити безпосередньо після тексту, де вони згадані вперше, або на наступній сторінці. Ілюстрації і таблиці, розміщені на окремих сторінках, включають до загальної нумерації сторінок. Рисунок або креслення, розміри якого більше формату А4, враховують як одну сторінку і розміщують у відповідних місцях після згадування у тексті або в додатках.

Ілюструвати роботу слід, виходячи із певного загального задуму, за ретельно продуманим тематичним планом, що допомагає уникнути ілюстрацій випадкових, пов'язаних із другорядними деталями тексту і запобігти невиправданим пропускам ілюстрацій до найважливіших тем. Кожна ілюстрація має відповідати тексту, а текст — ілюстрації.

Ілюстрації позначають словом «Рисунок» і нумерують послідовно в межах розділу, за винятком ілюстрацій, поданих у додатках. Номер ілюстрації повинен складатися з номера розділу і порядкового номера ілюстрації, між якими ставиться крапка (рис.4.1).

Наприклад: Рисунок 1.2 (другий рисунок першого розділу). Номер ілюстрації, її назва і пояснювальні підписи розміщують послідовно під ілюстрацією з вирівнюванням по ширині сторінки. Якщо в розділі подано одну ілюстрацію, то її нумерують за загальними правилами.

Не варто оформлювати посилання на ілюстрації як самостійні фрази, в яких лише повторюється те, що міститься у підписі. У тому місці, де викладається тема, пов'язана з ілюстрацією, і де читачеві треба вказати на неї, розміщують посилання у вигляді виразу в круглих дужках «(рис.4.2)» або зворот типу: «...див. рис. 4.2» або «... як це показано на рис. 4.2».

Якщо ілюстрація не вміщується на одній сторінці, можна переносити її на інші сторінки, вміщуючи назву ілюстрації на першій сторінці, пояснювальні дані на кожній сторінці, і під ними позначають: «Рисунок, аркуш ». Наприклад:

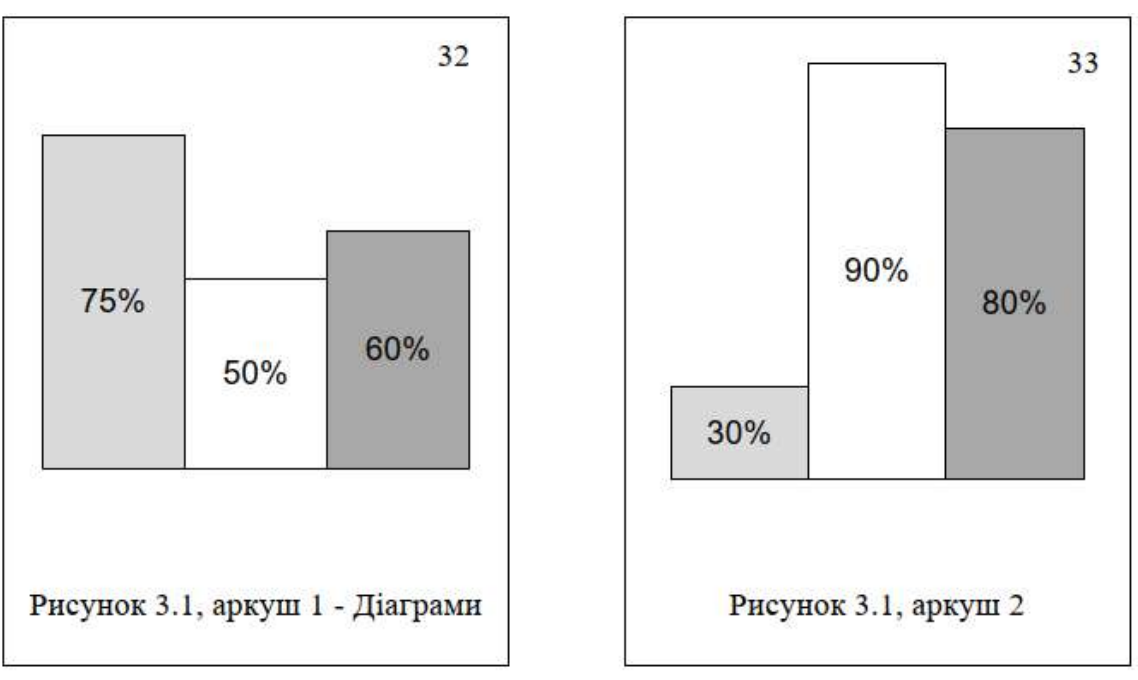

Рисунок 4.1. Приклад нумерації рисунків

При виконанні схем алгоритмів необхідно дотримуватися стандарту ДСТУ ISO 5807:2016 [6].

### 4.6 Оформлення таблиць

Цифровий матеріал або результати численних однотипних розрахунків, як правило, оформляється у вигляді таблиць. Методика розрахунків приводиться лише для першого варіанту, а для інших — відображаються тільки результати у формі таблиць.

На всі таблиці мають бути посилання в тексті. Таблицю слід розташовувати безпосередньо після тексту, у якому вона згадується вперше, або на наступній сторінці, щоб її можна було читати без повороту переплетеного блоку або з поворотом за стрілкою годинника.

Таблиця повинна мати назву і номер. Назву друкують малими літерами (крім першої великої) і вміщують над таблицею. Назва має бути стислою і відбивати зміст таблиці. Слово «Таблиця \_\_» вказують один раз справа над першою частиною таблиці, над іншими частинами пишуть: «Продовж. табл. \_\_» із зазначенням номера таблиці.

Нумерувати таблиці слід арабськими цифрами з порядковою нумерацією в межах розділу, за винятком таблиць, що наводяться у додатках.

Номер таблиці складається з номера розділу і порядкового номера таблиці, відокремлених крапкою, наприклад, таблиця 2.1 — перша таблиця другого розділу. Якщо у звіті одна таблиця, її нумерують згідно вимог.

Горизонтальні та вертикальні лінії, які розмежовують рядки таблиці, а також лінії зліва, справа і знизу, що обмежують таблицю, можна не проводити якщо їх відсутність не ускладнює користування таблицею.

4Якщо рядки або графи таблиці виходять за межі формату сторінки, таблицю поділяють на частини, розміщуючи одну частину під одною, або поруч, або переносячи частину таблиці на наступну сторінку, повторюючи в кожній частині таблиці. При поділі таблиці на частини допускається її головку або боковик заміняти відповідно номерами граф чи рядків, нумеруючи їх арабськими цифрами у першій частині таблиці.

Заголовки граф таблиці починають з великої літери, а підзаголовки — з малої, якщо вони складають одне речення з заголовком.

Підзаголовки, що мають самостійне значення, пишуть з великої літери. В кінці заголовків і підзаголовків таблиць крапки не ставлять. Заголовки і підзаголовки граф вказують в однині.

Текст у таблиці варто друкувати кеглем 12 з одинарним інтервалом, без абзацного відступу. Якщо цифрові або інші дані в якому-небудь рядку таблиці не надані, то в ньому ставлять прочерк.

#### 4.7 Оформлення формул та рівнянь

Формули повинні бути виконані у редакторі формул Microsoft Equation або Math Type, графіки та діаграми — за допомогою редакторів Microsoft Excel, OpenOffice Calc, Microsoft Visio, MathCad або Microsoft Graph.

Математичні формули і вирази, які є в роботі, необхідно пояснити. Якщо формула запозичена з літератури, то можна обмежитися посиланням на джерело і розкрити суть символів, що входять в неї. Оригінальні формули пояснюються в ході їх обґрунтування. При цьому наводяться не всі елементарні проміжні результати, а лише основні етапи висновку формули і остаточний результат.

Позначення величин пояснюють при їх першій появі в тексті. Всі математичні вирази, а також знаки математичних дій, в тексті для досягнення єдиного стилю друкуються прописними буквами.

Формули та рівняння розташовують безпосередньо після тексту, в якому вони згадуються, посередині сторінки. Вище і нижче кожної формули (або рівняння), а також після рядків пояснень (при їх наявності) повинно бути залишено не менше одного вільного рядка.

Формули в роботі (за винятком формул і рівнянь, наведених у додатках) слід нумерувати порядковою нумерацією в межах розділу.

Номер формули або рівняння складається з номера розділу і порядкового номера формули або рівняння, відокремлених крапкою, наприклад, формула (1.3)

— третя формула першого розділу. Якщо у роботі тільки одна формула чи рівняння, її нумерують згідно вимог.

Номер формули або рівняння зазначають на рівні формули або рівняння в дужках у крайньому правому положенні на рядку, при цьому, сама формула (або рівняння), друкується посередині рядка.

Пояснення значень символів і числових коефіцієнтів, що входять до формули чи рівняння, слід наводити безпосередньо під формулою у тій послідовності, в якій вони наведені у формулі чи рівнянні.

Пояснення значення кожного символу та числового коефіцієнта слід давати з нового рядка. Перший рядок пояснення починають з абзацу словом «де» без двокрапки. Приклад:

Відомо, що

$$
Z = (M_1 - M_2)/(D_1^2 + D_2^2)^{1/2},
$$
\n(4.1)

де *М*1, *М*2 — математичне очікування;

*D*1, *D*<sup>2</sup> — середнє квадратичне відхилення міцності та навантаження.

Переносити формули чи рівняння на наступний рядок допускається тільки на знаках виконуваних операцій, повторюючи знак операції на початку наступного рядка. Коли переносять формули чи рівняння на знакові операції множення, застосовують знак «×».

Загальне правило пунктуації в тексті з формулами таке: формула входить до речення як його рівноправний елемент. Тому в кінці формул і в тексті перед ними розділові знаки ставлять відповідно до правил пунктуації.

Двокрапку перед формулою ставлять лише у випадках, передбачених правилами пунктуації:

а) у тексті перед формулою є узагальнююче слово;

б) цього вимагає побудова тексту, що передує формулі.

Формули, що йдуть одна за одною і не розділені текстом, відокремлюють комою, безпосередньо за формулою до її номера. Приклад:

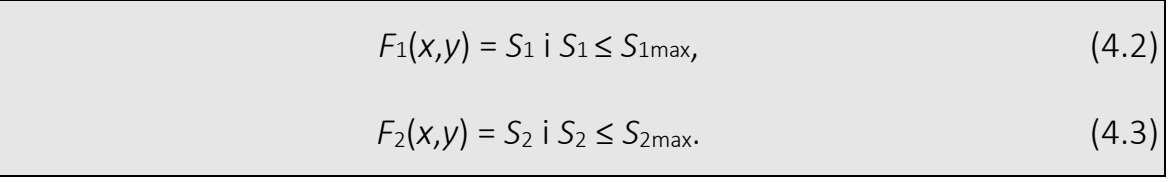

### 4.8 Оформлення фрагментів програмного коду

Для фрагментів програмного коду безпосередньо в роботі (не рекомендується більше 10 рядків такого коду на одній сторінці основних розділів) та текстів програмних модулів в додатках слід використовувати один з непропорційних шрифтів, наприклад, Courier New.

Для представлення програмного коду в додатках допустимо використовувати такий шрифт розміром (кеглем) 10–12 пт з одинарним міжрядковим інтервалом. Приклад застосування такого шрифту подано нижче для тексту процедури, у якій здійснюється відкриття файлу Algorithm.doc за допомогою методу ShellExecute.

```
procedure TFormAlgorithm.Button1Click(Sender: TObject);
begin
   ShellExecute(Handle, nil, 'Algorithm.doc', nil, nil,
      SW RESTORE);
end;
```
#### 4.9 Загальні правила цитування та посилання на використані джерела

При написанні кваліфікаційної роботи здобувач вищої освіти повинен посилатися на цитовану літературу або на ту літературу, звідки взято ідеї, висновки, задачі, питання, вивченню яких присвячена робота. Посилатися слід на останні видання публікацій. Якщо використовують відомості, матеріали з монографій, оглядових статей, інших джерел з великою кількістю сторінок, тоді в посиланні необхідно точно вказати номери сторінок, ілюстрацій, таблиць, формул з джерела, на яке є посилання.

Посилання в тексті на літературні джерела слід зазначати порядковим номером за переліком посилань, виділеним двома квадратними дужками, наприклад, «... у працях [1, с. 134; 3, с.29]...».

При посиланнях на розділи, підрозділи, пункти, підпункти, ілюстрації, таблиці, формули, рівняння, додатки зазначають їх номери.

При посиланні слід писати: «... у розділі 4...», «...дивись 2.1...», «...за 3.3.4 ...», «...відповідно до 2.3.4.1...», «...на рис. 1.3...» або «...на рисунку 1.3 ...», «...у таблиці 3.2 ...», «...(див. 3.2) ...», «...за формулою (3.1)...», «... у рівняннях (2.1)(2.5)...», «...у додатку Б...».

Для підтвердження власних аргументів посиланням на авторитетне джерело або для критичного аналізу того чи іншого друкованого твору слід наводити цитати. Науковий етикет потребує точно відтворювати цитований текст, бо найменше скорочення наведеного витягу може спотворити зміст, закладений автором. Загальні вимоги до цитування такі:

а) текст цитати починається і закінчується лапками та наводиться в тій граматичній формі, в якій він поданий у джерелі, із збереженням особливостей авторського написання. Наукові терміни, запропоновані іншими авторами, не виділяються лапками, за винятком тих, що викликали загальну полеміку. У цих випадках використовується вираз «так званий»;

- б) цитування повинно бути повним, без довільного скорочення авторського тексту та без перекручень думок автора. Пропуск слів, речень, абзаців при цитуванні допускається без перекручення авторського тексту і позначається трьома крапками, вони ставляться у будь-якому місці цитати (на початку, всередині, наприкінці). Якщо перед випущеним текстом або за ним стояв розділовий знак, то він не зберігається;
- в) кожна цитата обов'язково супроводжується посиланням на джерело;
- г) при непрямому цитуванні (переказі, викладі думок інших авторів своїми словами), що дає значну економію тексту, слід бути гранично точним у викладенні думок автора, коректним щодо оцінювання його результатів і давати відповідні посилання на джерело;
- д) якщо необхідно виявити ставлення до окремих слів або думок з цитованого тексту, то після них у круглих дужках ставлять знак оклику або знак питання.

#### 4.10 Скорочення та умовні позначення

Перелік повинен розташовуватись стовпцем. Ліворуч в абетковому порядку наводять умовні позначення, символи, одиниці, скорочення і терміни, праворуч — їх детальну розшифровку. Приклад:

MIMD — multiple instruction & multiple data.

#### 4.11 Оформлення додатків

Додатки слід оформлювати як продовження роботи на її наступних сторінках, розташовуючи додатки в порядку появи посилань на них у тексті пояснювальної записки.

Якщо додатки оформлюють на наступних сторінках роботи, кожний такий додаток повинен починатися з нової сторінки. Додаток повинен мати заголовок, надрукований вгорі малими літерами з першої великої симетрично відносно тексту сторінки. Посередині рядка над заголовком малими літерами з першої великої повинно бути надруковано слово «Додаток \_\_» і велика літера, що позначає додаток.

Додатки слід позначати послідовно великими літерами української абетки, за винятком літер Ґ, Є, 3, І, Ї, Й, О, Ч, Ь, наприклад: Додаток А. Додатки повинні мати спільну з рештою роботи наскрізну нумерацію сторінок.

Ілюстрації, таблиці, формули та рівняння, що є у тексті додатку, слід нумерувати в межах кожного додатку, наприклад, рисунок Г.З — третій рисунок додатку Г; таблиця А.2 — друга таблиця додатку А; формула (А.1) — перша формула додатку А. В посиланнях у тексті додатку на ілюстрації, таблиці, формули, рівняння рекомендується писати: «... на рис. А.2 ...», «... на рис. А.1 ...» — якщо рисунок єдиний у додатку А; «... в таблиці 5.3 ...», або «... в табл. Б.З ...»; «... за формулою (В.1) ...»; «…у рівнянні (Г.2) …».

Текст кожного додатка за необхідності може бути поділений на розділи і підрозділи, які нумерують у межах кожного додатка. У цьому випадку перед кожним номером ставлять позначення додатка (літеру) і крапку, наприклад, А.2 другий розділ додатка А; В.3.1 — перший підрозділ третього розділу додатка В.

### 4.12 Вимоги до змісту презентаційних матеріалів кваліфікаційної роботи

Комп'ютерна презентація є важливою частиною кваліфікаційної роботи. При необхідності її можна роздрукувати та роздати на захисті членам ЕК.

Комп'ютерна презентація складається зі слайдів, на яких представлені графіки, таблиці, схеми, рисунки, алгоритми тощо з пояснювальної записки. При використанні графічних матеріалів, запозичених з інших джерел, обов'язково вказуються ці джерела.

Відео матеріали (за наявності) надаються у виді окремих файлів тривалістю 1–3 хвилини, в кожному з яких, за допомогою відео чи анімаційних моделей, показаний завершений технологічний цикл розробки чи його частина, робота програми, тощо.

Кожен слайд повинен мати номер та назву. Номер слайду повинен відображатися під час його показу в правому нижньому куті екрану.

Кількість слайдів має бути не менше 6 та достатньою для послідовного та повного розкриття теми кваліфікаційної роботи. Рекомендується такий кількісний та змістовний склад слайдів:

- титульний слайд, на якому обов'язково вказують найменування навчального закладу, підрозділу та кафедри, шифр та назву спеціальності, тему кваліфікаційної роботи, прізвище, ім'я, по батькові здобувача вищої освіти та наукового керівника, місто та рік захисту (1 слайд);
- − актуальність теми, мета виконання проекту та постановка задачі (1 слайд);
- − обґрунтування способу вирішення задачі та обраних інструментальних засобів (1 слайд);
- − метод (алгоритм) вирішення поставленої задачі (2–3 слайди);
- − розроблені компоненти (пристрої, структурні схеми, алгоритми, програмні продукти) в обсязі 3–4 слайди;
- − апробація результатів (результати моделювання, дослідної експлуатації) в обсязі 1–2 слайди;
- − висновки по роботі, аналіз можливих застосувань, перспективи розвитку (1 слайд).

За згодою керівника з урахуванням особливостей теми кваліфікаційної роботи склад ілюстративної частини може бути змінено у бік збільшення числа слайдів.

Не допускається винесення на слайди інформації, яка не міститься у кваліфікаційному проекті.

### 4.13 Вимоги до оформлення слайдів презентаційних матеріалів

Для створення презентацій слід дотримуватись корпоративного стилю та рекомендується використовувати спеціалізовані програмні пакети (Microsoft Office PowerPoint, Prezi та ін.).

Рекомендації до оформлення презентації доповіді такі:

- − шрифт для тексту і заголовків бажано вибирати без зарубок, наприклад, Arial, Verdana;
- − розмір шрифту теми роботи 40 пт;
- − усі заголовки виконуються великими літерами в одному стилі, шрифтом однакового розміру, не менше 28 пт;
- − основний текст виконується шрифтом однакового розміру, 18–24 пт;
- − нумерація плакатів наскрізна у верхньому нижньому кутку у прямокутнику;
- − товщина ліній не менше 1 пт;
- − всі рисунки, таблиці повинні мати назву без слів «рисунок», «таблиця»; слайди виконуються без рамок.

Текст має складатися з коротких слів і простих речень. Обов'язкове дотримання прийнятих правил орфографії, пунктуації, скорочень і правил оформлення тексту (відсутність точки в заголовках і т. д.).

Розташування інформації на слайді переважно горизонтальне, зверху вниз по головній діагоналі. Найбільш важлива інформація повинна розташовуватися в центрі слайда. Якщо на слайді зображено графічний матеріал, напис повинен розташовуватися під ним.

Текст на рисунках, графіках, схемах повинен бути розміру, величина якого достатня для читання з екрану на стіні під час захисту.

При винесенні на слайд текстової інформації (мети, основних положень тощо) варто дотримуватись таких вимог: рядок має містити 6–8 слів, всього на слайді має бути 8–12 рядків. Необхідно, щоб текст було добре видно.

Усі слайди презентації мають бути витримані в одному стилі із використанням корпоративного шаблону Університету Грінченка. *Корпоративний шаблон презентації можна скачати за [посиланням](https://kubg.edu.ua/prouniversitet/vizytivka/korporatyvna-kultura-universytetu/2752-rekomendatsii-shchodo-vykorystannia-firmovoho-styliu-universytetu-brend-buk.html)*[.](https://kubg.edu.ua/prouniversitet/vizytivka/korporatyvna-kultura-universytetu/2752-rekomendatsii-shchodo-vykorystannia-firmovoho-styliu-universytetu-brend-buk.html)

## 5. ПОРЯДОК І ТЕРМІНИ ПРЕДСТАВЛЕННЯ КВАЛІФІКАЦІЙНОЇ РОБОТИ

### 5.1 Підготовка до захисту

У процесі виконання роботи здобувач вищої освіти зобов'язаний інформувати наукового керівника та кафедру про хід проведення роботи відповідно до попередньо складеного календарного плану (Додаток В).

При підготовці до захисту необхідно заздалегідь приготувати демонстраційні матеріали, зокрема, програмні засоби або апаратні прототипи. Підготовка до демонстрації результатів, установка і тестування програмних засобів, презентацій, тестування демонстрації апаратних прототипів виконується напередодні захисту за узгодженням із завідувачем навчальної лабораторії та/або інженерами НДЛ інформатизації освіти.

Презентація доповіді також повинна бути заздалегідь завантажена в електронному вигляді для її подальшого показу при доповіді виконавця кваліфікаційної роботи.

При підготовці усної доповіді рекомендовано скласти її у вигляді документу (близько 3 сторінок друкарського тексту), кілька разів прочитати, визначити, скільки часу займає доповідь. Користуватися текстом доповіді безпосередньо під час захисту не рекомендується. Метою підготовки документу є краща якість підготовки доповіді і оцінка часу що вимагається на доповідь. На доповідь відводиться не більше 7 хвилин. У доповіді необхідно пояснити тему, коротко охарактеризувати предметну область, визначити та обґрунтувати мету роботи, описати тезово проведені дослідження і проектні етапи, виділити та охарактеризувати результати роботи (Додаток Д).

Здобувачу вищої освіти варто врахувати наступні поради при підготовці тексту своєї доповіді:

- 1) у доповіді потрібно обов'язково відобразити мету роботи, її обґрунтування, відобразити результати роботи, охарактеризувати їх і підкреслити те, що виконано особисто автором роботи в ході її виконання;
- 2) використовувати прості слова і прості стверджувальні пропозиції; повторювати іменники, уникати займенників;
- 3) доповідь не повинна містити зайвих подробиць, технічних деталей, особливо якщо вони відносяться до загальновідомих відомостей. Типовою помилкою доповідача є викладення в доповіді лише загальновідомих або широко відомих фактів з предметної області, або докладний опис існуючих технічних засобів, моделей, відомих алгоритмів;
- 4) не варто детально описувати кожен плакат і пояснювати кожне позначення на ньому. Доповідь не повинна бути побудована виключно навколо пояснення того, що зображено на плакатах, навпаки — необхідно зобразити на плакатах ті істотні моменти роботи, які не можна обійти в доповіді;
- 5) якщо не знаєте відповіді на поставлене запитання, можна сказати (там, де це коректно), що така задача в роботі не ставилась;
- 6) Якщо результати кваліфікаційної роботи впроваджені (або будуть впроваджені) на підприємстві або в навчальний процес, то підготуйте довідку про впровадження результатів.

При підготовці до відповідей на питання слід врахувати також, що питання комісії можуть стосуватися не лише змісту і особливостей самої роботи, але носити загальнотеоретичний характер. Перш за все, на захисті висвітлюються ті теоретичні питання, які пов'язані з тематикою роботи, але можуть виникнути інші питання, пов'язані з навчальними курсам, прочитаними під час навчання. Тому перед захистом необхідно ще раз ретельно повторити матеріали, основні положення яких можуть виявитися забутими.

### 5.2 Порядок допущення здобувачів вищої освіти до захисту кваліфікаційної роботи

Для допуску до захисту студент повинен не менше ніж за 1 місяць представити основну частину роботи на попередньому захисті, що проводить кафедра із залученням всіх наукових керівників, науково-педагогічних працівників випускової кафедри. До процедури передзахисту також можна долучати фахівців-практиків та експертів відповідної галузі.

Рішення про допуск до захисту приймається на засіданні кафедри.

До захисту кваліфікаційної роботи (роботи) допускаються виключно здобувачі вищої освіти, що не мають академічної та/або фінансової заборгованості.

У разі негативного рішення здобувачу та його керівникові надаються пояснення недопуску у вигляді протоколу з результатами перевірки роботи на плагіат, зауваженнями до змісту, оформлення та ін.

Для ознайомлення із матеріалами членів екзаменаційної комісії (ЕК) в спільну папку на гугл-диск за 10 календарних днів до захисту, завантажується пакет документів:

- 1. Примірник кваліфікаційної роботи в електронному форматі (оптимально формат .pdf);
- 2. Презентація доповіді-захисту роботу
- 3. Відгук наукового керівника (див. Додаток Е);
- 4. Зовнішня рецензія;
- 5. Висновок про перевірку в антиплагіатній програмі (StrikePlagiarism).
- 6. Висновок про перевірку в базі кваліфікаційних робіт.

До захисту здобувач додатково може подавати макети, зразки, патенти, копії статей i доповідей, акти впровадження тощо.

Якщо студент немає доступу до гугл-диску (відсутній зв'язок, обмежений доступ до інтернету тощо), він може скористатись будь яким способом комунікації для передачі матеріалів в ЕК, узгодженим із секретарем комісії.

На кафедру за 10 календарних днів до дати захисту необхідно подати пакет документів:

- − паперову версію пояснювальної записки кваліфікаційної роботи у вигляді зброшурованої та переплетеної книжки у твердій обкладинці, оформлену згідно діючих вимог та підписану автором та керівником – на підпис завідувачу кафедри для допуску до захисту;
- роздрукований відгук керівника з його підписом;
- − роздрукований звіт з перевірки роботи на плагіат;
- зовнішню рецензію з підписом рецензента, завіреним в організації, де працює рецензент.

Вносити будь-які зміни або виправлення в кваліфікаційну роботу після отримання відгуку керівника та рецензії забороняється.

Здобувач вищої освіти, що не надав у зазначені терміни матеріали без поважних причин, до захисту кваліфікаційної роботи (роботи) не допускається.

До захисту не допускаються кваліфікаційні роботи:

- − при невиконанні здобувачем вищої освіти істотних пунктів завдання;
- − за наявності грубих помилок, неправильних рішень;
- − при істотних порушеннях правил оформлення пояснювальної записки;
- − при незадовільних відповідях здобувача при попередньому розгляді кваліфікаційної роботи на кафедрі;
- − за наявності порушень академічної доброчесності.

### 5.3 Захист кваліфікаційної роботи

#### *5.3.1 Екзаменаційна комісія*

Для проведення захистів наказом по ЗВО створюється екзаменаційна комісія (ЕК). Головою комісії, як правило, призначається кваліфікований фахівець за даним напрямом, що не є співробітником університету. Членами комісії призначаються досвідчені викладачі, співробітники різних кафедр, що беруть участь в підготовці бакалаврів даної спеціальності. Також до складу ЕК включається представник роботодавця.

### *5.3.2 Порядок захисту кваліфікаційної роботи*

Під час захисту кваліфікаційної роботи здобувач вищої освіти повинен показати не тільки знання теми, але й ступінь оволодіння професійним методом мислення, логічним і статистичним аналізом задач, що вирішуються, здатність до самостійної науково-технічної праці, уміння чітко, і ясно викладати свої думки і висновки.

Варто пам'ятати, що здобувач вищої освіти не просто викладає, а й захищає свої пропозиції. На захист здобувачу відводиться близько 15 хвилин. З них близько

10 хвилин відводиться на доповідь і демонстрацію додаткових матеріалів (програм, презентацій, прототипів тощо). Решту часу займають відповіді студента на питання.

Захист кваліфікаційної роботи вітчизняними студентами здійснюється українською мовою. Дозволяється захист, як виключення, іноземним студентам англійською мовою. У випадку захисту кваліфікаційної роботи іноземною мовою студент повинен погодити це питання на кафедрі.

У кінці захисту заслуховується відгук керівника та рецензію на роботу. Якщо в рецензії є зауваження, здобувач відповідає на них.

Після захисту останнього студента комісія на закритій нараді визначає оцінки здобувачів за захист. По закінченню наради всім здобувачам, які захищались в поточний день оголошуються рішення щодо оцінки та присвоєння відповідної кваліфікації.

У випадках, що унеможливлюють проведення очного захисту, захист кваліфікаційної роботи проводиться он-лайн у форматі відеоконференції із максимальним дотриманням принципів академічної доброчесності, обов'язково з увімкненими камерами всіх членів ЕК та здобувача, що захищається.

При підтвердженій об'єктивній неможливості студента взяти участь в онлайн захисті подана робота та презентація до неї може бути оцінена ЕК без захисту. Також може бути поданий відео-запис виступу, записаний заздалегідь здобувачем (при цьому на записі повинен бути присутній сам здобувач).

За винятком закритої наради, допускається присутність на захисті всіх бажаючих.

### 5.3.3 Основні критерії оцінювання кваліфікаційної роботи

За результатами прилюдного захисту роботи здобувачу вищої освіти виставляється оцінка, яка складається з:

- − оцінки виконаної роботи;
- − оцінки доповіді;
- − оцінки відповідей здобувача на питання;
- − оцінки якості оформлення роботи та додаткових матеріалів.

Основними критеріями при оцінюванні кваліфікаційної роботи є:

- − повнота розкриття теми і ступінь вирішення задачі (в т.ч. практичної реалізації цього рішення);
- самостійність здобувача вищої освіти при підготовці роботи, об'єм виконаних ним робіт, які оцінюються, перш за все, керівником;
- якість і обґрунтованість ухвалених технічних рішень;
- − деталі розкриття процесу проєктування (процесу досліджень) в пояснювальній записці;
- − ступінь застосування отриманих при навчанні знань і умінь;
- − якість оформлення роботи.

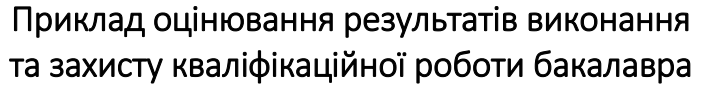

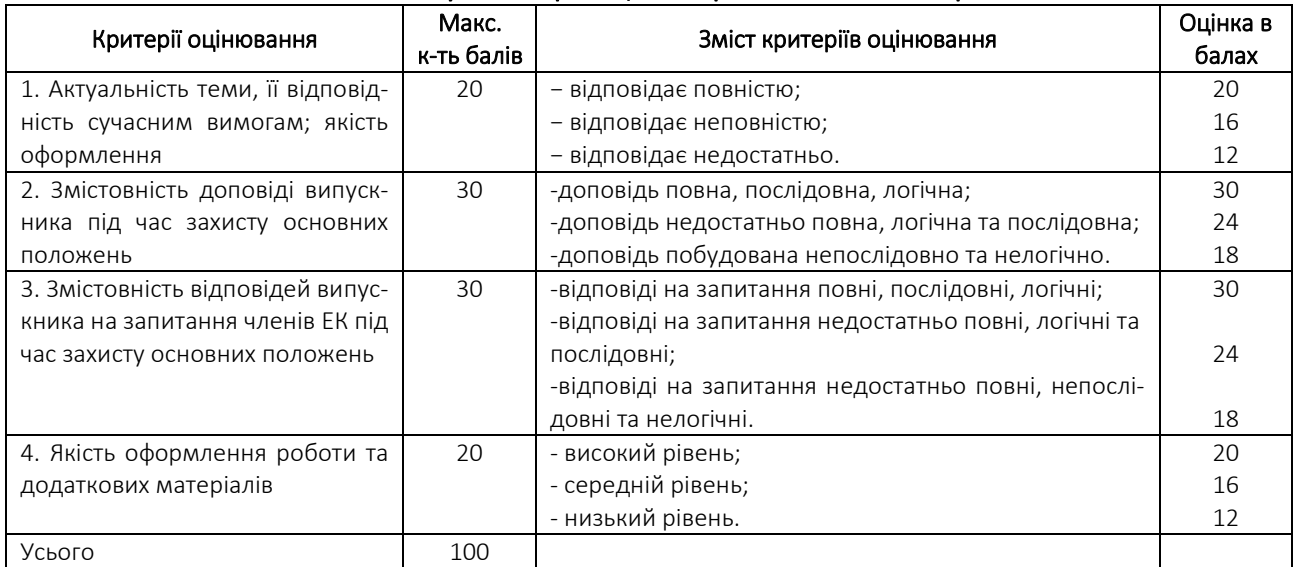

При оцінках 90/Відм./А, 82/Дуже добре/В, 75/Добре/С, 67/Задов./D, 60/Достантьо/Е рішенням ЕК видається диплом бакалавра i присуджується освітня кваліфікація «Бакалавр з комп'ютерних наук». У випадках, якщо захист кваліфікаційної роботи бакалавра визнається «незадовільним», то ЕК встановлює, чи може студент подати на повторний захист ту саму роботу з доопрацюванням, чи він зобов'язаний підготувати нову тему, визначену кафедрою. Повторний захист кваліфікаційної роботи бакалавра може бути здійснений протягом року після закінчення університету. Всі витрати на доопрацювання роботи або на її підготовку за новою темою дипломник несе за власні кошти.

### 5.4 Права та обов'язки студента при підготовці кваліфікаційної роботи бакалавра

Студент має право:

- − вибирати тему кваліфікаційної роботи з числа запропонованих випусковою кафедрою або запропонувати власну тему з необхідним обґрунтуванням доцільності її розробки і можливості виконання;
- − користуватися лабораторною та інформаційною базою кафедри, приладами, вимірювальною технікою тощо для проведення експерименту, математичного моделювання або наукових досліджень за обраною темою кваліфікаційної роботи;
- − отримувати консультації керівника та консультантів роботи;
- самостійно вибирати варіанти вирішення завдань кваліфікаційної роботи;
- − попереднього (на кафедрі), первісного або повторного (у ЕК) захисту кваліфікаційної роботи.

Студент зобов'язаний:

− своєчасно вибрати тему кваліфікаційної роботи та отримати конкретні завдання від керівника роботи щодо підбору та опрацювання матеріалів, необхідних для виконання цієї роботи, а також за встановленою формою затвердити у завідувача кафедри остаточну тему, завдання та календарний план виконання кваліфікаційної роботи з урахуванням трудомісткості розділів;

- − з'ясувати зміст роботи, особливості та вимоги до виконання його окремих питань та подати на перевірку керівнику зібрані матеріали;
- − регулярно інформувати керівника про стан виконання кваліфікаційної роботи відповідно до календарного плану, надавати на його вимогу необхідні матеріали для перевірки;
- − відповідати за правильність прийнятих рішень, обґрунтувань, розрахунків, якість оформлення пояснювальної записки, їх відповідність методичним рекомендаціям з кваліфікаційної роботи випускової кафедри, існуючим нормативним документам та державним стандартам;
- − дотримуватися календарного плану виконання, своєчасно та адекватно реагувати на зауваження та рекомендації керівника;
- − у встановлений термін подати роботу для перевірки керівнику і після усунення зауважень повернути для отримання його відгуку;
- − пройти попередній захист роботи на кафедрі;
- − своєчасно подати електрону версію роботи для перевірки на оригінальність (не менш, ніж за два тижня до захисту в ЕК);
- − отримати всі необхідні підписи на титульній сторінці роботи, а також резолюцію завідувача випускової кафедри про допуск до захисту;
- − особисто подати, допущену до захисту, рецензенту для отримання рецензії, на його вимогу надати необхідні пояснення з питань, які розроблялися в роботі;
- − ознайомитися із змістом відгуку керівника і рецензії та підготувати (у разі необхідності) аргументовані відповіді на їх зауваження під час захисту у ЕК;
- − своєчасно надати повністю підготовлену, перевірену та допущену до захисту роботу не менш, ніж за 10 календарних днів до його захисту в ЕК;
- − своєчасно прибути на захист кваліфікаційної роботи або попередити завідувача випускової кафедри та голову ЕК (через секретаря ЕК) про неможливість присутності на захисті із зазначенням причин цього та наступним наданням документів, які засвідчують поважність причин.

### СПИСОК ВИКОРИСТАНОЇ ЛІТЕРАТУРИ

- 1. Стандарт вищої освіти України першого (бакалаврського) рівня ступеня «бакалавр» спеціальності 122 «Комп'ютерні науки». *Видання Міністерства освіти і науки України від 10.07.2019 р. № 962*.
- 2. Освітньо-професійна програма 122.00.01 Інформатика першого (бакалаврського) рівня вищої освіти Київського університету імені Бориса Грінченка. URL: <https://cutt.ly/HwQLDnzk>
- 3. Положення про академічну доброчесність науково-педагогічних, наукових, педагогічних працівників та здобувачів вищої освіти Київського університету імені Бориса Грінченка. URL: <https://cutt.ly/owQNA4iG>
- 4. ДСТУ 3008-2015 «Інформація та документація. Звіти у сфері науки і техніки. Структура та правила оформлювання»). Чинний від 2016-07-01. Вид. офіц. Київ : УкрНДНЦ, 2016. 31 с.
- 5. ДСТУ 8302:2015 "Інформація та документація. Бібліографічне посилання. Загальні вимоги та правила складання". Чинний від 2016-07-01. Вид. офіц. Київ : УкрНДНЦ, 2016. 16 с.
- 6. ДСТУ ISO 5807:2016 «Обробляння інформації. Символи та угоди щодо документації стосовно даних, програм та системних блок-схем, схем мережевих програм та схем системних ресурсів» (ISO 5807:1985, IDT). Чинний від 2016- 10-10. Вид. офіц. Київ : УкрНДНЦ, 2016.

Додаток А

Київський університет імені Бориса Грінченка Факультет інформаційних технологій та математики Кафедра комп'ютерних наук

#### **Допущено до захисту**

Завідувач кафедри комп'ютерних наук,

\_\_\_\_\_\_\_\_\_\_\_\_\_\_\_\_\_\_\_\_\_\_\_\_\_\_\_\_ (науковий ступінь, вчене звання)

\_\_\_\_\_\_\_\_\_\_\_\_\_\_ Ім'я ПРІЗВИЩЕ (підпис)  $\alpha$   $\rightarrow$  202 p.

### **КВАЛІФІКАЦІЙНА РОБОТА**

**на здобуття освітнього ступеня «бакалавр» Спеціальність 122 Комп'ютерні науки Освітня програма 122.00.01 Інформатика**

**Тема:** 

### **СИСТЕМА АВТОМАТИЗОВАНОГО МОНІТОРИНГУ ТА КЕРУВАННЯ ІНЖЕНЕРНО-КОМУНІКАЦІЙНИМИ СИСТЕМАМИ ЖИТЛОВОГО БУДИНКУ**

Виконав (ла) студент(ка) групи IH6-1-18-4.0д

 $(III)$ 

(підпис)

Науковий керівник:

(науковий ступінь, вчене звання)

Ім'я ПРІЗВИЩЕ

(підпис)

Київ – 202х

#### Київський університет імені Бориса Грінченка Факультет інформаційних технологій та математики Кафедра комп'ютерних наук

**«Затверджую»**  Завідувач кафедри комп'ютерних наук,

\_\_\_\_\_\_\_\_\_\_\_\_\_\_\_\_\_\_\_\_\_\_\_\_\_\_\_\_ (науковий ступінь, вчене звання)

> \_\_\_\_\_\_\_\_\_\_\_\_\_\_ Ім'я ПРІЗВИЩЕ (підпис)  $\langle \langle \rangle \rangle$   $\langle \rangle$   $\langle \rangle$   $\langle \rangle$  202 p.

#### **ЗАВДАННЯ НА КВАЛІФІКАЦІНУ РОБОТУ БАКАЛАВРА**

#### **«Система автоматизованого моніторингу та керування інженерно-комунікаційними системами житлового будинку»**  Виконавець – студентка групи ІНб-1-хх-4.0д,

спеціальності 122 Комп'ютерні наук, освітньої програми 122.00.01 Інформатика

#### **Іванченко Іванна Іванівна**

- 1. Вихідні дані: *Законодавство та нормативно-правові акти України в інформаційній сфері та за напрямом дослідження, зокрема, в галузі автоматизації інженерно-комунікаційних систем житлового будинку та інформаційної безпеки. Публікації за напрямом дослідження..*
- 2. Основні завдання: *Здійснити огляд публікацій за темою роботи. Обґрунтувати мету, об'єкт, предмет та наукові основи дослідження. Розробити завдання, структуру та зміст магістерської роботи. Обрати та обґрунтувати методи і засоби дослідження. Підготувати матеріали до розділів роботи відповідно до індивідуального завдання. Обрати та обґрунтувати перелік і склад ключових вузлів автоматизації інженерно-комунікаційних систем житлового будинку. Розробити систему моніторингу і керування в умовах впровадження системи «розумний будинок». Розробити алгоритми, обрати апаратні та програмні засоби системи моніторингу і керування системою «розумний будинок», створити діючий прототип. Провести аналіз результатів дослідження, скласти висновки та оформити магістерську роботу відповідно до затверджених на кафедрі вимог. Підготувати наукову статтю (тези доповіді) за темою роботи.*
- 3. Пояснювальна записка: *Обсяг – до 60 стор. формату А4 комп'ютерного набору з дотриманням вимог стандарту і методичних рекомендацій кафедри.*
- 4. Графічні матеріали: *не передбачено.*
- 5. Додатки: *не передбачено*/*лістинг програми/ функціональна схема пристрою/…...*
- 6. Строк подання роботи на кафедру: *«\_\_\_» \_\_\_\_\_\_\_\_\_\_\_202х р.*

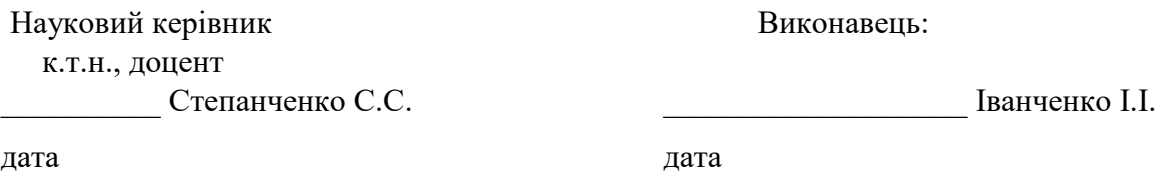

Додаток В

## **Календарний план**

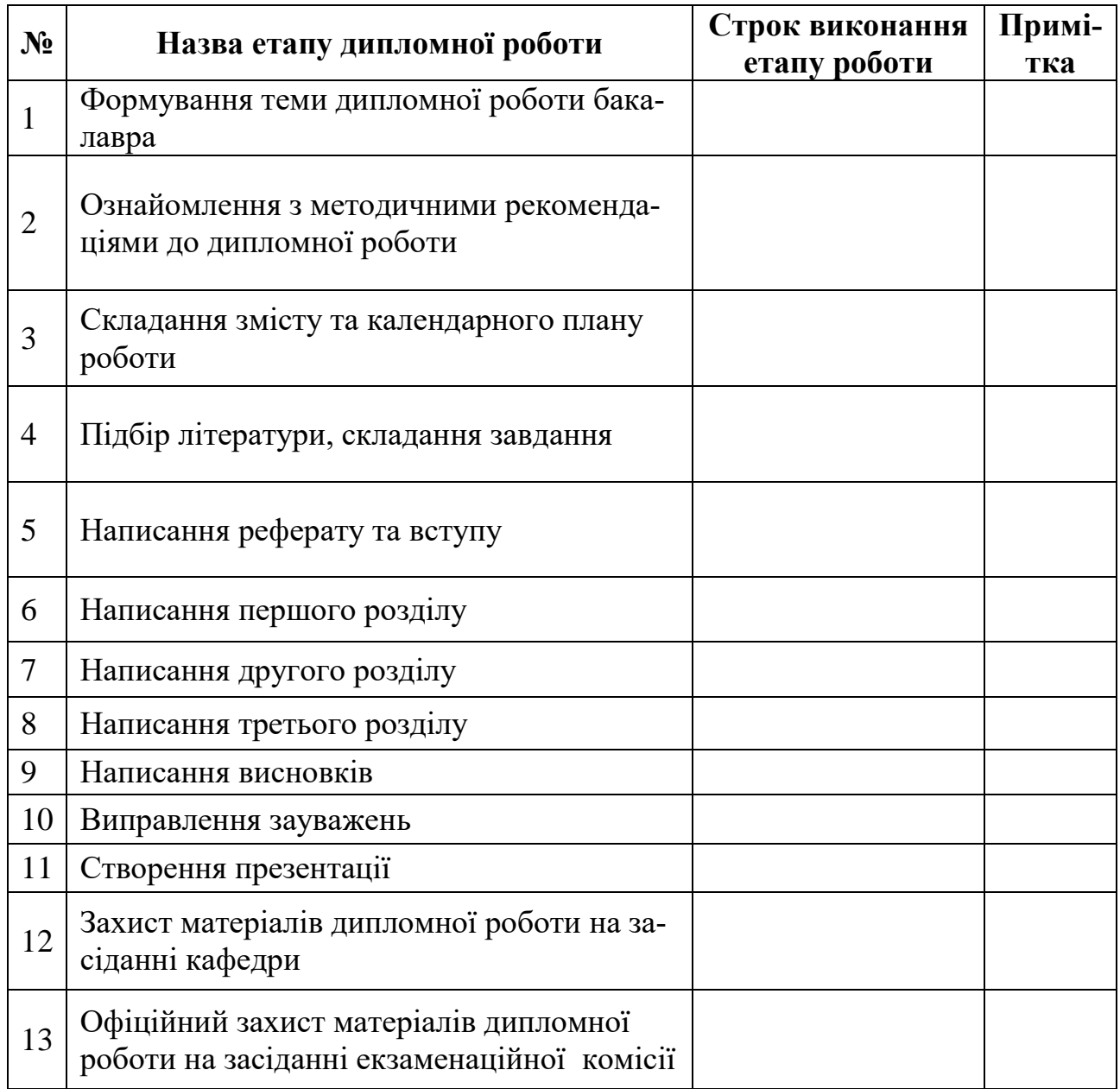

Здобувач\_\_\_\_\_\_\_\_\_\_\_\_

Керівник роботи \_\_\_\_\_\_\_\_\_\_\_\_

### **РЕФЕРАТ бакалаврської роботи**

Кваліфікаційна робота: с., рис., табл., посилань.

Актуальність: …...

Об'єкт дослідження: …...

Предмет дослідження: …...

Мета роботи: …... Завдання:

 $-$  …….

ОСНОВНІ РЕЗУЛЬТАТИ………………….(*відзначити, що саме і що нового отримано за результатами роботи*)

Практичне значення дослідження: полягатиме у впровадженні ……..

Ключові слова: ……..(*до 10 слів або словосполучень, що характеризують роботу*)

### **ЗМІСТ**

ПЕРЕЛІК УМОВНИХ ПОЗНАЧЕНЬ, СИМВОЛІВ, СКОРОЧЕНЬ І ТЕРМІНІВ ВСТУП

- 1 ТЕХНОЛОГІЇ «РОЗУМНОГО БУДИНКУ»
	- 1.1 Технології мережі інтернету речей.
	- 1.2 Поняття «розумного будинку»

1.3 …..

2 ОСОБЛИВОСТІ АПАРАТНИХ ТА ПРОГРАМНИХ ЗАСОБІВ

### ПРОЄКТУВАННЯ ТА КЕРУВАННЯ

СИСТЕМАМИ «РОЗУМНОГО» БУДИНКУ

- 2.1 Апаратна частина систем «розумний будинок»
- 2.2 Середовища проєктування та програмування
- 2.3 Системи автоматизованого проєктування вбудованих систем.
- 2.4 Он-лайн сервіси проектування.
- 2.5 Апаратно-програмне забезпечення передачі даних

та віддаленого керування системами

- 3 РОЗРОБКА АПАРАТНО-ПРОГРАМНОГО ПРОТОТИПУ СИСТЕМАМИ АВТОМАТИЗОВАНОГО МОНІТОРИНГУ ТА КЕРУВАННЯ «РОЗУМНИМ БУДИНКОМ»
	- 3.1 Аналіз і вибір контролера
	- 3.2 Інженерно-комунікаційні системи будинку
	- 3.3 Система обігріву приміщень

3.4 ….

3.3 Програмна організація моніторингу та керування «розумним будинком».

3.4 Система захисту …..

ВИСНОВКИ

СПИСОК ВИКОРИСТАНОЇ ЛІТЕРАТУРИ

#### Шаблон відзиву керівника

#### **ВІДЗИВ**

#### на кваліфікаційну бакалаврську роботу студентки групи ІНб-1-20-4.0д **Степаненко Марії Іванівни**

на тему: **«……………………………»**, поданої на здобуття освітнього ступеня «бакалавр» (спеціальність 122 «Кοмп'ютерні науки» освітня програма 122.00.01 Інформатика)

*Складається у довільній формі із зазначенням наступного:* 

- 1. **Мета роботи**,
- 2. На замовлення або в інтересах якої організації вона виконана (в рамках науково-дослідної роботи кафедри, підприємства, НДІ тощо);
- 3. **Відповідність** кваліфікаційної роботи (роботи) **завданню**;
- 4. **Ступінь самостійності** при виконанні роботи;
- 5. Найбільш **важливі теоретичні і практичні результати** роботи;
- 6. **Загальна оцінка** виконаного проекту (роботи),
- 7. **Відповідність** роботи **вимогам освітньої програми** і можливості присвоєння її автору відповідної кваліфікації
- 8. Інші питання, що характеризують професійні якості студента-дипломника.

### **Керівник роботи**

(посада, вчені звання, ступінь) (підпис) (ініціали, прізвище)

\_\_\_\_\_\_\_\_\_\_\_\_\_\_\_\_\_\_\_\_\_\_\_ \_\_\_\_\_\_\_\_\_\_ \_\_\_\_\_\_\_\_\_\_\_\_\_\_\_\_\_\_\_

## **Приклади бібліографічного опису посилань згідно**

### **ДСТУ 8302:2015 Бібліографічне посилання. Загальні положення та правила складання**

#### **Автоматичне оформлення посилань за ДСТУ 8302:2015 онлайн**

Оформлення бібліографічних посилань у списку використаних джерел за стандартом ДСТУ 8302:2015 вимагає знання норм і положень стандарту щодо різних типів джерел, використовуваних знаків, принципів поділу посилань на зони. За допомогою сервісу «[Grafiati](https://www.grafiati.com/uk/)» ви можете оформлювати посилання для наукових і дипломних робіт, дисертацій і т. ін. онлайн. Програма генерує посилання відповідно до вимог стандарту. Щоб скористатися нею, перейдіть на [голо](https://www.grafiati.com/uk/)[вну сторінку сайту,](https://www.grafiati.com/uk/) оберіть ДСТУ 8302:2015 у списку стилів та заповніть поля у формі додавання джерела, попередньо обравши його тип.

#### **Книга одного автора**

- 1. Іванова В. Д. Технологія виробництва продуктів бджільництва : курс лекцій. Миколаїв : МДАУ, 2009. 245 с.
- 2. Пономарів О. Д. Культура слова: мовностилістичні поради. 2-ге вид., стер. Київ : Либідь, 2001. 240 с.
- 3. Браун Д. Код да Вінчі. Харків : КСД, 2006. 478 с.
- 4. Parker J. Principles of scientific research. 7th ed. London : Editorial, 2017. 301 p.

#### **Книга двох або трьох авторів**

- 5. Боярин М. В., Нетробчук І. М. Основи гідроекології: теорія й практика : навч. посіб. Луцьк : Вежа-Друк, 2016. 365 с.
- 6. Артеменко А. П., Бобловський О. Ю. Від глобалізації до індивідуалізації: топологія міжкультурної взаємодії : монографія. Харків : Щедра садиба плюс, 2014. 215 с.
- 7. Клименко Н. Ф., Карпіловська Є. А., Кислюк Л. П. Динамічні процеси в сучасному українському лексиконі. Київ : Вид. дім Дмитра Бураго, 2008. 336 с.
- 8. Коваленко А. Д., Герасимчук О. П., Данилюк А. С. Міжнародне кредитування. 2-ге вид. Київ : Наука, 2018. 155 с.
- 9. Wilson D., Lister P., Andrews A. Modern surgery. Manchester : MAN, 2011. 240 p.

#### **Книга чотирьох і більше авторів**

- 10. Астрономія : навч. посіб. / І. А. Климишин та ін. Одеса : Астропринт, 2012. 352 с.
- 11. Міжнародна торгівля / Ю. Г. Козак та ін. 5-те вид., перероб. та допов. Київ : Центр учб. літ., 2015. 272 с.
- 12. Referencing styles / G. R. Edwards et al. Los Angeles : International Publishing, 2010. 280 p.

#### **Книга без зазначення автора (з редактором тощо)**

- 13. Економічна енциклопедія / за ред. В. В. Шевченка. Київ : Альманах, 2016. 304 с.
- 14. Атлас зоології / уклад.: Х. Тола, Є. Інф'єста. Харків : Ранок, 2005. 96 с.
- 15. Мінералогічний словник / уклад.: В. С. Білецький, В. Г. Омельченко, Г. Д. Горванко. Маріуполь : Сх. вид. дім, 2016. 488 с.
- 16. Routledge handbook of international statebuilding / ed. by D. Chandler, T. D. Sisk. London : Routledge, 2013. 448 p.

#### **Книга – окремий том (частина) багатотомного видання**

17. Антологія української юридичної думки / Ін-т держави і права ім. В. М. Корецького НАНУ ; за заг. ред. Ю. С. Шемшученка. Київ : Юрид. кн., 2002. Т. 1 : Загальна теорія держави і права, філософія та енциклопедія права. 568 с.

- 18. Етимологічний словник української мови : у 7 т. / уклад.: Р. В. Болдирєв та ін. Київ : Наук. думка, 1989. Т. 3 : Кора—М. 552 с.
- 19. Шишкін В. І. Судові системи країн світу : навч. посіб. : у 3 кн. Київ : Юрінком Інтер, 2001. Кн. 2. 336 с.
- 20. Мала гірнича енциклопедія : у 3 т. / за ред. В. С. Білецького. Донецьк : Донбас, 2007. Т. 2 : Л—Р. 652 с.

#### **Частина книги (розділ тощо)**

- 21. Шевченко Р. О. Особливості селекції яблунь. *Практикум з ботаніки* / ред. О. С. Самійленко. Херсон, 2018. С. 22—36.
- 22. Ярошевич Н. Б., Чубка О. М., Якимів А. І. Інструменти боргового фінансування суб'єктів підприємництва в Україні: правовий статус, структурна динаміка, податкові наслідки. *Теорія та методологія формування інвестиційно-фінансової стратегії розвитку національного господарства* : монографія / за ред. Л. М. Савчук, А. В. Череп. Дніпро, 2019. С. 55—89.
- 23. Goehr L. The concept of opera. *The Oxford handbook of opera* / ed. by H. M. Greenwald. Oxford, 2014. P. 92—136.

#### **Стаття (публікація) в періодичному виданні**

#### **Стаття в журналі**

- 24. Зайцева О. М. Варіантність у родовій категоризації іменників: (на матеріалі мовлення сучас. укр. телебачення). *Вісник Київського національного лінгвістичного університету. Серія «Філологія»*. 2018. Т. 21, № 1. С. 121—130.
- 25. Кольцова Я. І., Нікітін С. В. Одержання пористих склокристалічних матеріалів з використанням паливного шлаку. *Питання хімії та хімічної технології*. 2020. № 1. С. 33—38. DOI: 10.32434/0321-4095-2020-128-1-33-38 (дата звернення: 11.06.2020).
- 26. Chua N. Y., Lundbye J. Endovascular catheter as a rewarming method for accidental hypothermia. *Therapeutic hypothermia and temperature management*. 2012. Vol. 2, no. 2. P. 89— 91. URL: <https://doi.org/10.1089/ther.2012.0001> (date of access: 06.05.2020).

#### **Стаття в газеті**

- 27. Андрущенко В. Академічна недоброчесність як виклик інтелектуальній спроможності нації. *Голос України*. 2018. 20 лип. С. 10.
- 28. Величко О. Р., Лисенко Д. П. Відшкодування матеріальних витрат. *Газета про бухгалтерський облік*. 2019. Квітень. С. 16

#### **Електронний ресурс**

#### **Сайт**

- 29. «Файлу» чи файла»: який родовий відмінок слова «файл»?. *Kyiv Dictionary*. URL: [https://www.kyivdictionary.com/uk/grammar/uk/consulenza-linguistica/vypusk3/failu](https://www.kyivdictionary.com/uk/grammar/uk/consulenza-linguistica/vypusk3/failu-faila/)[faila/](https://www.kyivdictionary.com/uk/grammar/uk/consulenza-linguistica/vypusk3/failu-faila/) (дата звернення: 20.05.2020).
- 30. Офіційний курс гривні щодо іноземних валют на дату 11.06.2020. *Національний банк України*. URL: <https://bank.gov.ua/ua/markets/exchangerates?date=11.06.2020&period=daily> (дата звернення: 11.06.2020).
- 31. Київський національний університет імені Тараса Шевченка. URL: <http://www.univ.kiev.ua/> (дата звернення: 05.11.2019).
- 32. APA Style Introduction. *Purdue University*. URL: [https://owl.purdue.edu/owl/research\\_and\\_citation/apa\\_style/apa\\_style\\_introduction.html](https://owl.purdue.edu/owl/research_and_citation/apa_style/apa_style_introduction.html) (dat e of access: 09.06.2020).

#### **Дисертація**

- 33. Герасименко Ю. А. Рецепція української історії в західноєвропейській прозі кінця XX початку XXI століття : дис. … канд. філол. наук : 10.01.05. Бердянськ, 2018. 259 с.
- 34. Урба С. І. Пріоритети та інструменти розвитку аграрного сектора в системі забзепечення економічної безпеки України : дис. … д-ра екон. наук : 08.00.03. Львів, 2019. 562 с.

#### **Автореферат дисертації**

- 35. Скарга О. О. Транснаціоналізація туристичних послуг в умовах глобалізації : автореф. дис. … канд. екон. наук : 08.00.02. Маріуполь, 2019. 22 с.
- 36. Єргієва К. І. Фортепіанна гра як жанрово-комунікативний та інтерпретативно-стильовий феномен : автореф. дис. … канд. мистецтвознавства : 17.00.03. Одеса, 2019. 17 с.
- 37. Заяць А. Є. Міське суспільство Волині XVI першої половини XVII ст. : автореф. дис. … дра іст. наук : 07.00.01. Львів, 2019. 39 с.

#### **Матеріали конференції**

#### **Тези доповіді**

- 38. Святецька А. В. Діалектизми у повісті М. Коцюбинського «Тіні забутих предків» : семантико-стилістичний аспект. *Стратегії розвитку та пріоритетні завдання філологічних наук* : матеріали Всеукр. наук.-практ. конф., м. Запоріжжя, 19—20 жовт. 2018 р. / Класич. приват. ун-т. Запоріжжя, 2018. С. 19—23.
- 39. Киридон А., Троян С. М. Грушевський і основні етапи українського державотворення. *Міжнародна наукова конференція до 150-річчя М. С. Грушевського* : тези доп., 17 верес. 2016 р., Острог / редкол.: Винар Л.-Р. та ін. Острог, 2016. С. 44—47.
- 40. Івченко В. О. Проблема правового регулювання імпічменту в Україні. *Актуальні проблеми сучасної науки і правоохоронної діяльності* : тези доп. учасників XXV Наук.-практ. конф. курсантів та студентів, м. Харків, 17 трав. 2018 р. / Харків. нац. ун-т внутр. справ. Харків, 2018. С. 35—36.

#### **Закон, нормативний акт**

41. Про забезпечення функціонування української мови як державної : Закон України від 25.04.2019 р. № 2704-VIII : станом на 19 квіт. 2020 р.

URL: <https://zakon.rada.gov.ua/laws/show/2704-19> (дата звернення: 11.06.2020).

- 42. Митний кодекс України : Закон України від 13.03.2012 р. № 4495-VI : станом на 02 квіт. 2020 р. URL: <https://zakon.rada.gov.ua/laws/show/4495-17> (дата звернення: 09.06.2020).
- 43. Про грошове забезпечення військовослужбовців, осіб рядового і начальницького складу та деяких інших осіб : Постанова Каб. Міністрів України від 30.08.2017 р. № 704 : станом на 29 січ. 2020 р. URL: <https://zakon.rada.gov.ua/laws/show/704-2017-%D0%BF> (дата звернення: 05.05.2020).
- 44. Про іменні стипендії Верховної Ради України для молодих учених докторів наук : Постанова Верховної Ради України від 05.02.2019 р. № 2676-VIII. *Голос України*. 2019. 19 лют. С. 4.
- 45. Про затвердження Порядку присудження наукових ступенів і присвоєння вчених звань : Постанова Каб. Міністрів України від 28.06.1997 р. № 644. *Офіційний вісник України*. 1997. № 27. С. 105.
- 46. Конституція України : від 28.06.1996 р. : станом на 01 січ. 2006 р. Київ : Ін Юре, 2006. 144 с. **Препринт**
- 47. Головач Ю., Пляцко Р., Сварник Г. Петер Пулюй і архів Івана Пулюя. Львів : Ін-т фізики конденс. систем НАН України, 2020. 24 с. (Препринт. Ін-т фізики конденс. систем НАН України ; ICMP–20–01).

48. Simon J. Physics of oscillations. Poznań : University of Poznań, 2019. 121 p. (Preprint. University of Poznań ; UP-02).

#### **Патент**

- 49. Верстат для поздовжнього розпилювання круглих колод : пат. 123197 Україна : B27B 7/00. № u 2017 10306 ; заявл. 25.10.2017 ; опубл. 12.02.2018, Бюл. № 3. 4 с.
- 50. Рентгенодіагностичний препарат на основі конусно-променевого комп'ютерного томографа для обстеження кінцівок : пат. 140662 Україна : A61B 6/03, A61B 8/13, H05G 1/02, G03B 42/02, G01N 23/04. № u 2019 07999 ; заявл. 12.07.2019 ; опубл. 10.03.2020, Бюл. № 5 (кн. 1). 1 с.
- 51. Розбірний візок для транспортування надувного човна : пат. 121790 Україна : B60Q 5/00. № u 2017 09803 ; заявл. 24.07.2017 ; опубл. 11.12.2017, Бюл. № 23. 5 с.

#### **Стандарт**

- 52. ДСТУ 8302:2015. Інформація та документація. Бібліографічне посилання. Загальні положення та правила складання. Чинний від 2016-07-01. Вид. офіц. Київ : УкрНДНЦ, 2016. 16 с.
- 53. ДСТУ 8746:2017. Автомобільні дороги. Методи вимірювання зчіпних властивостей поверхні дорожнього покриття. На заміну ДСТУ Б В.2.3-2-97 (ГОСТ 30413-96), ДСТУ Б В.2.3-8-2003, СОУ 45.2-00018112-042:2009 ; чинний від 2019-01-01. Вид. офіц. Київ : УкрНДНЦ, 2019. 20 с.
- 54. ДСТУ ISO 14024:2018. Екологічні марковання та декларації. Екологічне марковання типу I. Принципи та процедури. На заміну ДСТУ ISO 14024:2002 ; чинний від 2020-01-01. Вид. офіц. Київ : УкрНДНЦ, 2019. 18 с.

#### **Архівні матеріали**

- 55. Закон про громадянство Української Народної Республіки. 15 листопада 1921 р. *ЦДАВО України* (Центр. держ. архів вищ. органів влади та упр. України). Ф. 1065. Оп. 4. Спр. 96. Арк. 48—50. Оригінал. Машинопис.
- 56. Листування [Грушевського М. С.] з друкарнями в Празі, Відні та інших містах про видання і продаж книг. 4 лютого 1922 р. – грудень 1923 р. *ЦДІАК України* (Центр. держ. іст. архів України). Ф. 1235. Оп. 1. Спр. 95.

57. Шевченко Т. Г. Лист Щепкіну М. С. 1858 р. *ЦДАМЛМ* (Центр. держ. архів-музей літ. і мистецтва України). Ф. 506. Оп. 1. Спр. 33.